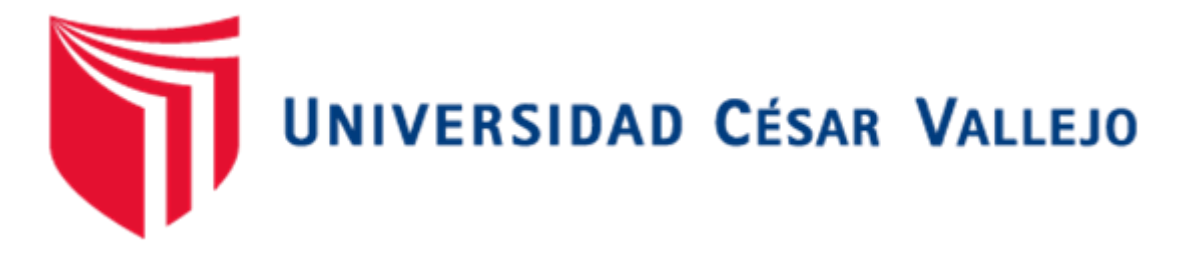

# FACULTAD DE INGENIERÍA ESCUELA PROFESIONAL DE INGENIERÍA AMBIENTAL

Afectación de la cobertura vegetal en el departamento de Madre Dios por actividades extractivas ilegales,2022

## **TESIS PARA OBTENER EL TÍTULO PROFESIONAL DE: Ingeniero Ambiental**

## **AUTORES:**

Sanchez Medina, Carlos Alfredo [\(orcid.org/0000-0003-2520-0853\)](https://orcid.org/0000-0003-2520-0853) Zapata Castro, Raziel David [\(orcid.org/000-0003-0021-4992\)](https://orcid.org/my-orcid?orcid=0000-0003-0021-4992) 

## **ASESOR:**

Dr. Cruz Monzón, José Alfredo [\(orcid.org/0000-0001-9146-7615\)](https://orcid.org/0000-0001-9146-7615)

## **LÍNEA DE INVESTIGACIÓN:**

Calidad y Gestión de los Recursos Naturales

## **LÍNEA DE RESPONSABILIDAD SOCIAL UNIVERSITARIA**

Desarrollo sostenible y adaptación al cambio climático

TRUJILLO — PERÚ

2022

#### **Dedicatoria**

<span id="page-1-0"></span>El presente trabajo se lo dedico a Dios por permitirme superar los momentos de dificultad y adversidades, a nuestros padres por creer en nosotros, cumplir su función como guías y apoyarnos en cada proceso, infinitas gracias.

**Agradecimiento**

<span id="page-2-0"></span>Agradecemos a nuestro asesor por compartir su conocimiento, y tener la paciencia de guiarnos en todo el transcurso del desarrollo de la investigación. A nuestros padres por apoyarnos en cada proceso de la tesis, por las palabras de aliento en cada momento de dificultad.

## <span id="page-3-0"></span>Índice de contenidos

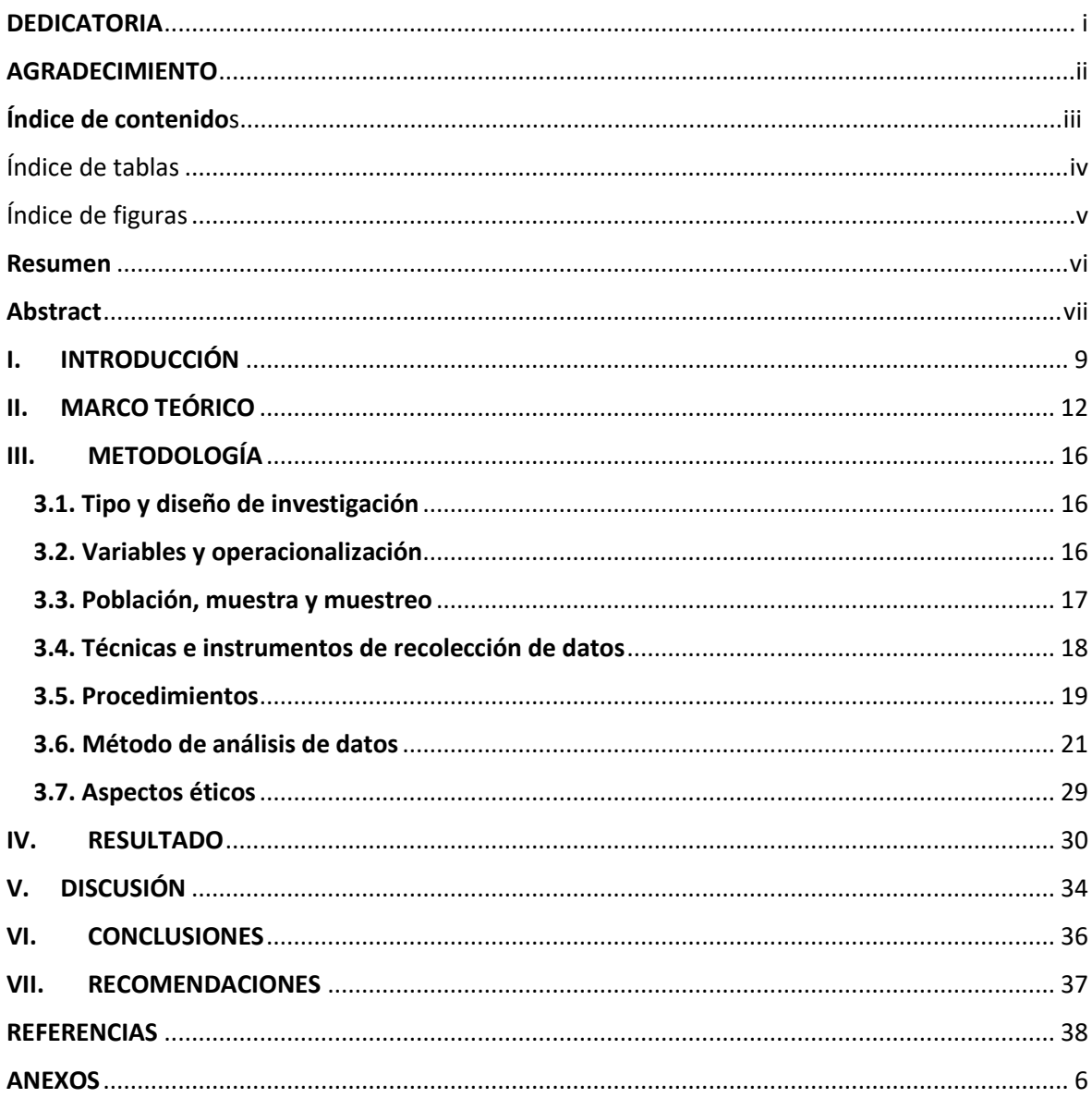

## <span id="page-4-0"></span>**Índice de tablas**

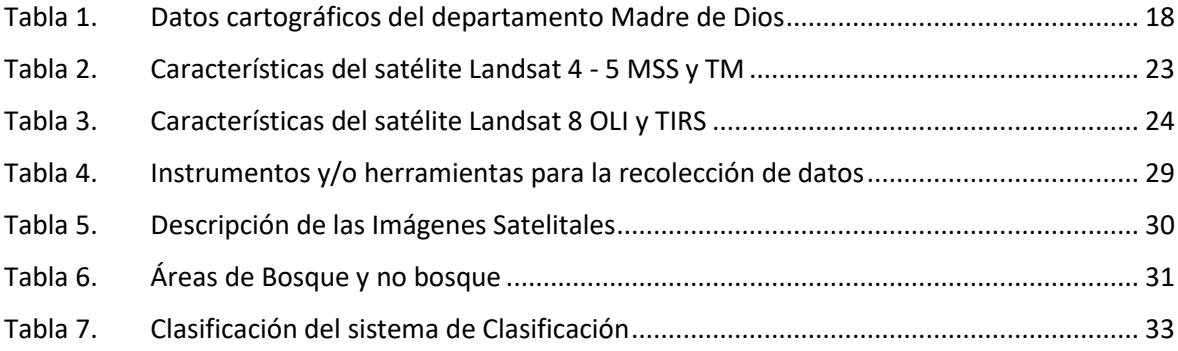

## <span id="page-5-0"></span>**Índice de figuras**

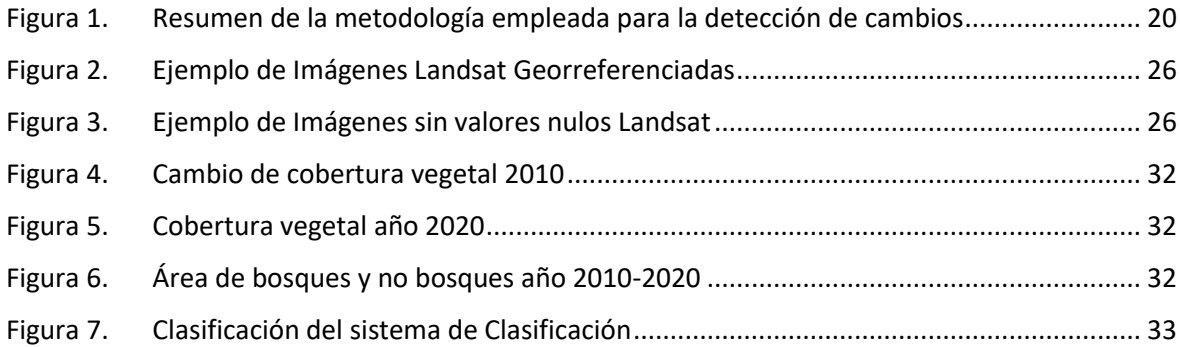

#### **Resumen**

<span id="page-6-0"></span>A nivel mundial los cambios de cobertura forestal son un problema que existe en la actualidad, como consecuencia del aumento de las actividades antropogénicas; siendo la minería ilegal, una de las actividades que más afecta al departamento de Madre de Dios. El presente estudio, estimó los cambios de la cobertura forestal en el departamento de Madre de Dios por medio de un análisis multitemporal de imágenes satelitales de los años 2010 - 2020. Para la cuantificación de la pérdida de bosque se utilizaron técnicas de sensoramiento remoto, imágenes Landsat 5 Thematic Mapper (TM) y Landsat 8 Operational Land Imagery (OLI). Las imágenes fueron procesadas utilizando una clasificación no supervisada identificando 3 tipos de cambio: Sin cobertura vegetal, con cobertura vegetal y sin cambios de cobertura vegetal. La metodología incluyó la utilización del portal USGSS para lo obtención de las imágenes y del software Arcgis 10.8. Los resultados generados durante los años 2010 al 2020, se pudo evidenciar una pérdida de cobertura vegetal de 11, 764.39 ha, equivalente al 23.43 % del área de interés. En la cual, se concluye la necesidad de la utilización de sistemas de información geografía, como monitoreo de los cambios de cobertura forestal en donde las actividades extractivas ilegales se viene dando y la accesibilidad a la zona es peligrosa.

Palabras clave: Perdida forestal, Cambios de cobertura, Imágenes satelitales, Teledetección, Actividades extractivas ilegales.

#### <span id="page-7-0"></span>**Abstract**

At the global level, changes in forest cover are a problem that exists today, as a consequence of the increase in anthropogenic activities; illegal mining being one of the activities that most affects the department of Madre de Dios. The present study estimated the changes in forest cover in the department of Madre de Dios through a multi-temporal analysis of satellite images from the years 2010 - 2020. For the quantification of forest loss, remote sensing techniques were used, images Landsat 5 Thematic Mapper (TM) and Landsat 8 Operational Land Imagery (OLI). The images were processed using an unsupervised classification identifying 3 types of change: Without vegetation cover, with vegetation cover and without changes in vegetation cover. The methodology included the use of the USGSS portal to obtain the images and the Arcgis 10.5 software. The results generated during the years 2010 to 2020, showed a loss of vegetation cover of 11, 764.39 ha, equivalent to 23.43% of the area of interest. In which, the need for the use of geographic information systems is concluded, such as monitoring changes in forest cover where illegal extractive activities have been taking place and accessibility to the area is dangerous.

**Keywords:** Forest loss, Cover changes, Satellite images, Remote sensing,

Illegal extractive activities.

#### <span id="page-8-0"></span>**I. INTRODUCCIÓN**

A nivel mundial hay 4.060 millones hectáreas de bosques que corresponde un 31% de la cobertura de la tierra, en la cual los bosques no se encuentran distribuidos geográficamente por igual entre los países, siendo los bosques tropicales con mayor dominio, seguido de bosques boreales, templados y subtropicales (FAO, 2020,p. 11); sin embargo, con el paso de los años se ha venido dando deforestación y degradación de los bosques, ocasionado por la forma en el que el ser humano ha utilizado el suelo de acuerdo a su necesidad (Kayet et al, 2021, p.1)

Uno de los principales factores que ha ocasionado la pérdida de la cubierta forestal, es el desarrollo desmedido de las actividades humanas (Nájera et al, 2021, p. 2), lo que genera impactos ambientales negativos en el proceso (Martinez et al, 2018, p. 5), los más importantes relacionados con el aumento de temperatura global y el aumento de las emisiones de CO2, lo que se ha convertido en una problemática alarmante a nivel mundial (Tovar, Adame y Feitosa, 2021, p. 851-858).

El Perú es un país que alberga una mayor superficie de bosques, estos bosques ocupan más de la mitad del territorio, donde cuenta con una cantidad diversa de flora y fauna, produciendo bienes y servicios ecosistémicos importantes para el desarrollo de la economía y la población. No obstante, nos enfrentamos a un inadecuado aprovechamiento y sobreexplotación de estos recursos, obteniendo como resultado cambios en el uso de la tierra, agotamiento o degradación, (INEI, 2021, p. 10).

Madre de Dios es uno de los 15 departamentos que alberga bosques tropicales de mayor biodiversidad en el mundo, pero esto se viene afectado por la agricultura, tala y minería ilegal, siendo esta última actividad, la principal causa de la pérdida de bosques (Alarcon et al, 2021, p 1-2), al año 2020 ya cuenta con un incremento en pérdidas de bosques de 23 042 ha, cuya provincia con más pérdida es Tambopata que cuenta con una pérdida de 12 181 ha y como distrito con más pérdida es Inambari con 5919 ha (MINAM, 2020, p. 2).

Por lo tanto todas estas actividades humanas han influido en las modificaciones de la cubierta vegetal ocasionados por los cambios de uso de suelo que han generado impactos negativos en el medio ambiente, es por consiguiente la importancia de obtener información mediante monitoreos satelitales de las variaciones de cobertura forestal (Maciel et al, 2020, p. 2), para así poder calcular y estimar las tasas de cambio, que se ha venido generando y lo que podría suceder a futuro si estas variables que afectan a la biodiversidad, no son controladas, mitigadas o eliminadas, mediante planes de manejo y conversación o políticas ambientales (Aslanov et al, 2021, s.p)

En nuestro país es necesario la aplicación de nuevas técnicas dentro del ordenamiento territorial (Huayaney y Taquia, 2017, p. 55), con la finalidad de determinar las reciente variaciones de la cubierta vegetal, mediante mapas espaciales (Von et al, 2020, p. 4), para lo cual se emplearon los sistemas de información geográfica como dicho instrumento, dado que su característica primordial es la capacidad de brindar datos para la identificación y estimación de las tasas de cambio que ocurren como consecuencia de la intervención de un hecho delictivo (Zamora et al*,* 2020, p. 57).

Es por ello que la presente investigación se realizó con la finalidad de dar a conocer el cambio de cobertura vegetal que se han originado en el departamento Madre de Dios entre los años 2010 al 2020, como consecuencia de las actividades ilegales extractivas que vienen realizando hace muchos años, lo que se pretende con la investigación es que las personas naturales y autoridades tomemos consciencia de lo que está provocando la minería ilegal, tala indiscriminada en Madre de Dios. Es así que se deben de tomar estrategias ambientales, sociales y económicas, las cuales jugarán un papel importante en la lucha contra la deforestación masiva existente en nuestro país.

En cuanto al planteamiento del problema, en la investigación se planteó como pregunta general ¿Cuáles son los cambios de cobertura forestal producidos por hechos delictivos en el departamento de Madre de Dios? , teniendo como objetivo general estimar los cambios de la cobertura forestal en el departamento de Madre de Dios por medio de un análisis multitemporal de imágenes satelitales de los años 2010 - 2020 y como objetivos específicos: estimar la frecuencia de la pérdida de bosque natural en los años 2010 al 2020 en el departamento de Madre de Dios, calcular el incremento de bosque natural en los años 2010 al 2020 en el departamento de Madre de Dios y determinar la tendencia de no cambio en la superficie forestal en los años 2010 al 2020 en el departamento de Madre de Dios.

#### <span id="page-11-0"></span>**II. MARCO TEÓRICO**

Bufebo y Elias (2021, p. 13), determinaron las variaciones en la cubierta vegetal, el uso de suelo y las fuerzas impulsoras que las ocasionan, su investigación fue realizada mediante el uso de datos obtenidos por teledetección, observación del campo, realización de encuesta, la entrevista con informantes clave y la discusión de grupos focales que fueron empleados para identificar los impulsores y las consecuencias de las alteraciones de cobertura y uso de suelo. Teniendo como resultados que la cuenca del Shenkolla ha cambiado significativamente durante las últimas 4 décadas entre 1973 y 2017 mostrando una disminución de las tierras forestales y un aumento de las tierras agrícolas, obteniendo como factores impulsores del cambio de cobertura y uso del uso a la expansión agrícola, cambio de políticas y malestar social, presión demográfica, escasez de tierras agrícolas y actividades biofísicas.

Samshul, Prakash y Mishiran. (2021, p. 265-274), tuvieron como objetivos en su estudio el detectar cambios en la cobertura vegetal entre 2003 y 2018, utilizando como metodología, la generación de datos , por medio de imágenes de Landsat,el uso de la teledetección y Sistemas de Información Geográfica, en la cual obtuvieron como resultados un cambio importante de cubierta forestal del área de estudio en el periodo de 15 años, comprendidos entre el 2003 al 2018, que afecta a la biodiversidad, el agua y otros procesos que se unen para afectar el clima y la biosfera del desarrollo nacional.

Duan et al (2019, p. 2), estudiaron el uso de suelo y la alteración de la cobertura presente en el Paisaje Sagrado Kailash ubicado en China, utilizando como instrumentos datos de teledetección y datos meteorológicos de 1990 a 2008, obteniendo como resultados disminuciones en los pastizales de cobertura alta y media durante el período 2000-2008, el retroceso de la mayoría de los glaciares, y a consecuencia del aumento de las actividades antropogénicas la alteración intensiva del uso de la tierra, como la conversión de tierras de cultivo en tierras edificadas, lo que les permitió determinar que los factores identificados influyen en el calentamiento global.

Lozano (2021, p.81-89), el objetivo de su investigación fue analizar la variación el uso del suelo y pérdida de la cubierta vegetal, utilizando técnicas de teledetección, la implementación de imágenes satelitales Landsat, durante el periodo de 1998 al 2018. En su área de estudio realizó la clasificación de seis clases de cobertura y usos del suelo. Obteniendo como resultados una pérdida de la cobertura boscosa en el transcurso de 20 años. Concluyendo que la pérdida de la cubierta vegetal es afectada principalmente por actividades, como la ganadería y agricultura, teniendo mayores espacios ocupados por pastos y cultivos que fueron incrementando con el paso del tiempo.

Briceño et al (2019, p. 81), estudiaron el uso de suelo y las alteraciones de la cubierta forestal en la provincia de Rodríguez de Mendoza, utilizando la clasificación supervisada de máxima probabilidad, la interpretación de imágenes del satélite, en los años comprendidos entre 1987–2001 y 2001–2016. Tuvieron como resultados una tasa de pérdida progresiva, siendo mayor en el segundo análisis realizado, de las cuales los factores que ocasionaron de la deforestación fueron la ganadería y el aumento del desarrollo de la agricultura migratoria.

Rojas (2017, p. 19), estudio las variaciones de las áreas forestales utilizando como instrumento el análisis de imágenes satelitales, utilizando el Sistema de Clasificación CORINE LAND COVER, la estadística básica y visitas al área de estudio, obtuvieron como resultados un aumento de los pastizales y reducción de las áreas forestales y vegetación herbácea, donde la ocurrencia de las alteraciones son ocasionadas por las actividades humanas, dado por la agricultura intensiva que reduce la vegetación natural presente en el suelo.

Según Wen et al. (2018, p. 1-3), se puede considerar a la cobertura vegetal como un parámetro importante para el estudio de los cambios en la cobertura, la variación climática y factores de impacto ambiental ecológico global.

Los Cambios de cobertura vegetal, es la alteración de la vegetación existente en un determinado lugar, que juega un papel importante en el ecosistema y se ve alterado por las actividades humanas y factores naturales que con el tiempo ha generado una variación en la cobertura vegetal (Feng et al, 2021, p.1-3), esta alteración de la vegetación genera una pérdida en las especies endémicas que tienen la capacidad de proporcionar bienes y servicios ecosistémicos para el sustento y mejora de la vida del ser humano. (De Carvalho y Szlafsztein,2019, p. 2- 4).

La teledetección es una técnica que nos permite realizar monitoreos con mayor facilidad, mediante el uso de imágenes satelitales que pasan por un proceso de eliminación de distorsión, debido a las variaciones ocurridas en el proceso de captura (Quiliche, 2019, p. 25), estas imágenes permiten la elaboración de mapas cartográficos y datos de sistemas de información geográfica que son analizados para diversos estudios, entre ellos el análisis de las variaciones de la cobertura y uso de suelo, y determinar las consecuencias y los factores que han influido en la variación (Bufebo y Elias, 2021, p. 13), permitiendo rastrear una variación de la tierra a escala global y monitorear la fragmentación de paisajes naturales reducidos con el tiempo, brindando aportes para la elaboración de políticas ambientales o medidas de preservación de la biodiversidad (Fredt et al, 2019).

El Sistema de Información Geográfica (SIG), es una herramienta informática, capaz de gestionar y analizar los datos georeferenciados, con el fin de determinar la problemática de la base territorial o medioambiental, analizando la información relacionada con la superficie de la tierra. En este sentido, los SIG, se encuentran dirigidos al estudio y conocimiento de las estructuras espaciales, por lo que se convierte en una herramienta beneficiosa, para ofrecer respuestas a interrogantes frecuentes, relacionadas a la localización y organización espacial de las actividades en el territorio. (Santos, 2020 p. 20).

En estudios medioambientales, los SIG participa como un conjunto de herramientas multidisciplinaria, para el almacenamiento, análisis y unificación de datos geográficos, con el fin de obtener una información conjunta e integrada del territorio que se está estudiando, y precisar mediante su almacenamiento de datos, cuantificar los impactos y riesgos, es por ello, que los SIG se han configurado como herramientas cada vez más útiles para las tareas de planeamiento territorial, en diversos estudios que se realizan en la actualidad. (Piñero

, 2018, p. 20)

Para Bravo (2020, p. 104) el índice normalizado diferencial de la vegetación, conocido como NDVI por sus siglas en inglés, es un indicador usado para cuantificar la cantidad, calidad en áreas extensas de cobertura vegetal, entre la reflectancia del rojo e infrarrojo cercano,

Para Huang, Yang y Huang (2021, p. 22), el NDVI es un indicador que permite ayudar a diferenciar la vegetación de tipos de cubierta vegetal mediante la obtención de imágenes satelitales Landsat permite determinar el estado de la masa fotosintéticamente activa, permitiendo definir y visualizar las áreas con vegetación en el mapa, es el más usado actualmente para el monitoreo de ecosistemas y la evaluación de los procesos de la superficie terrestre.

El Índice de Diferencia Normalizada de vegetación NDVI, está siendo utilizado en el campo de la agricultura como indicador de la salud de la cubierta vegetal, permitiendo diferenciar las zonas de cobertura vegetal de otras coberturas; y diferenciar la vegetación sana de aquella que se encuentra cambiada por algún factor, como plaga o cambios los suelos (Tarrillo, 2019, p. 6) , mediante la obtención de imágenes provenientes de sensores remotos que son analizados en un software (computador) permite tener resultados NDVI de las áreas procesadas (Bautista et al*,* 2018, p.33-35)

Las imágenes satelitales permiten una interpretación visual de amplias áreas de terreno, teniendo la facultad de obtener partes de la superficie terrestre en distintos rangos de frecuencia o longitud de onda del espectro electromagnético, están elaboradas por matrices, en la que cada celda corresponde un pixel y dependiendo de la resolución espectral del sensor, estas imágenes obtenidas son de gran utilidad en diversos campos como la agricultura, el uso de suelo, los recursos forestales, recursos hídricos (Bravo, 2017, p. 18).

Los escáneres multiespectrales calculan mediante un escaneo la energía electromagnética reflejada por la superficie de la tierra. Esto genera una imagen digital, que serían los datos y su unidad expresada en píxel. Las aplicaciones de los escáneres multiespectrales corresponden principalmente en la generación de mapas de la cubierta vegetal, del uso y mineralogía superficial del suelo y agua superficial (Maquera, 2020, p. 30).

#### <span id="page-15-0"></span>**III. METODOLOGÍA**

#### <span id="page-15-1"></span>**3.1. Tipo y diseño de investigación**

La investigación fue de tipo básica, dado que apunta a la recopilación de información de la variación vegetal forestal, empleando conocimientos ya establecidos, así también es de enfoque cuantitativo, ya que serán analizados e interpretados mediante imágenes satelitales Landsat y la utilización del índice de NDVI, permitirá obtener datos cuantificables de la alteración para su posterior interpretación de los valores de las tasas de cambio, encontrados en el área de estudio. Además, es de profundidad descriptiva porque se pretende obtener información sobre la variación de la cobertura vegetal.

El diseño de la investigación fue no experimental, dado que la variable a estudiar no es manipulada deliberadamente, sino que es observada desde su ambiente natural (Hernández y Mendoza, 2018, p. 164), dado que se pretende determinar los cambios de cobertura forestal mediante la utilización de imágenes satelitales y herramientas de análisis espacial ya establecidas. Asimismo, dicha investigación es de corte transeccional porque se recolecta información en un determinado tiempo, con la finalidad de analizar las variaciones de la cobertura presentes en la zona de estudio.

#### <span id="page-15-2"></span>**3.2. Variables y operacionalización**

Variable 1: Cambios de Cobertura vegetal

Es un parámetro de modelo importante en el estudio de los cambios sobre la superficie de la tierra, el cambio climático y otros factores de impacto ambiental ecológico global. (Wen et al, 2018, p.1-5).

Variable 2: Actividades ilegales extractivas

Son actividades que generan una explotación territorial, sin ningún control y sin medir las consecuencias que supone estas actividades dentro de un territorio (Cusi, 2018, p. 5).

#### <span id="page-16-0"></span>**3.3. Población, muestra y muestreo**

La población estuvo representada por 84627.77  $km<sup>2</sup>$  de superficie terrestre pertenecientes al departamento Madre de Dios, el cual se encuentra ubicado al sudeste de la amazonía peruana, limita al sur con Puno, al oeste con Cusco, con el al norte con Ucayali e internacionalmente con los países de Brasil y Bolivia. El departamento de Madre de Dios está conformado por tres provincias: Manu, Tahuamanu y Tambopata y cuenta con once distritos: Huepetuhe, Manu, Madre de Dios, Fitzcarrald, Fitzcarrald, Iñapari, Tahuamanu, Iberia, Inambari, Laberinto, Tambopata y Las Piedras (Tabla 1).

La determinación de la muestra se llevó a cabo en la provincia de Tambopata con una superficie de 37252.75  $km^2$ , específicamente en el distrito de Inambari, la cual cuenta con una superficie de  $5021.95 \mathrm{~km}^2$ . para lo cual se contó con un marco referencial correspondiente a las características naturales de las imágenes satelitales seleccionadas (Landsat 5 y 8 level 1), teniendo para ello de un valor definido, el cual representa de manera simplificada la variable a ser estudiada, por lo que el nivel de representatividad de un determinado componente o variable (Cobertura Vegetal) está definida por la relación que exista entre sus elementos de valoración (Pixeles o celdas), los cuales están diferenciados unos de los otros, pueden estar unidos mediante una relación o pueden expresar una cantidad numérica que hace referencia a una unidad en el espacio.

En el presente trabajo de investigación se realizó un muestreo no probabilístico puntual, específicamente un muestreo intencionado o con propósito, donde se han seleccionado elementos representativos para el desarrollo de la investigación, lo que exige un conocimiento previo de la muestra. En este caso, se realizó el reconocimiento de las áreas mediante la utilización de técnicas de observación remota de imágenes satelitales provenientes de sensores pasivos (Satélite Landsat 5 y 8 level 1), para luego identificar el área más adecuada y así determinar nuestro punto de interés o área de investigación donde se prevé la incidencia de actividades ilegales extractivas.

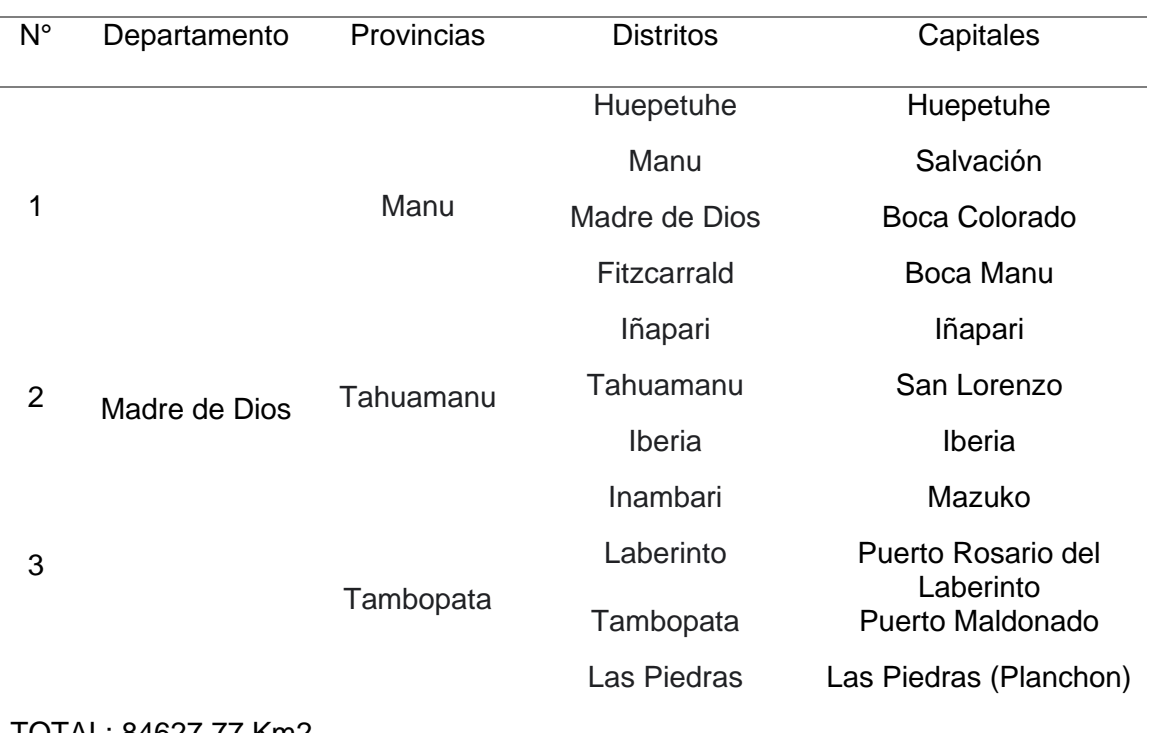

#### <span id="page-17-1"></span>**Tabla 1. Datos cartográficos del departamento Madre de Dios**

#### TOTAL: 84627.77 Km2

Fuente: Adaptación propia con datos cartográficos actualizados del IGN.

#### <span id="page-17-0"></span>**3.4. Técnicas e instrumentos de recolección de datos**

Se hizo uso de información documentada no experimental, la cual nos permitió conocer las características de nuestra área de estudio, Esto nos permitió contextualizar la realidad de la zona como también establecer los criterios necesarios para la correcta demarcación de nuestra área de estudio mediante la identificación de actividades extractivas ilegales , es así que se emplearon herramientas de digitalización cartográfica con las cual se pudo obtener nuestra unidad de trabajo o área de estudio.

Por otro lado, para el desarrollo del trabajo de investigación se realizó un análisis multitemporal, para ello se emplearon imágenes de satélites Landsat 5 y 8 level 1, obtenidas del geoportal del United States Geological Survey (USGS) de los Estados Unidos. Es así que se establecieron criterios para la correcta selección de las mismas, estas fueron: no presentar errores o distorsiones; tener un nivel mínimo de nubosidad y manchas en el espacio de trabajo y haberse tomado en periodos de tiempo determinados que permitan contrastar los cambios ocasionados por las actividades de extracción ilegal.

Finalmente se requirió la utilización de Software Arcgis en su versión 10.8, el cual nos permitió realizar el procesamiento de información de la data digital de las diferentes imágenes tomadas de los satélites Landsat 5 y 8 level 1, mediante el uso de la calculadora rasters se procedió a realizar la corrección de las mismas, además se utilizó el índice NDVI para la detección de la cobertura vegetal en nuestra área de trabajo, una vez validada la información se procedió a generar la diferenciación simetría mediante la conversión de la información raster a shapefile para el posterior cálculo de los cambios producidos durante los años propuestos.

Para la realización del trabajo de investigación se utilizaron las siguientes técnicas e instrumentos:

#### <span id="page-18-0"></span>**3.5. Procedimientos**

Se procedió a obtener imágenes satelitales Landsat del área de estudio comprendidas entre los años 2010 al 2020 para lo cual se recurrió al portal del USGS United States Geological Survey de los Estados Unidos <https://earthexplorer.usgs.gov/> , para la posterior utilización del software Arcgis, para el procesamiento las bandas de las imágenes satelitales Landsat 5 y 8 level 1, mismas que fueron rectificadas y corregidas, para generar mapas cartográficos de la cobertura vegetal del área de trabajo, Estas unidades fueron clasificadas de acuerdo a la categoría de sin cambios, incremento de cobertura vegetal y pérdida de la misma , que ha sido adaptada al modelo de la presente investigación, además las bandas infrarrojas obtenidas de las imágenes Landsat, fueron utilizadas para calcular el índice de diferencia normalizada de la vegetación (NDVI); finalmente producto de los elementos obtenidos de los datos tabulares, se obtuvo las tasas de cambios de la cobertura y el nivel de significancia del área de estudio en un periodo de tiempo determinado, expresados mediante gráficos de pastel e histogramas.

<span id="page-19-0"></span>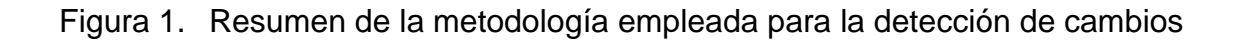

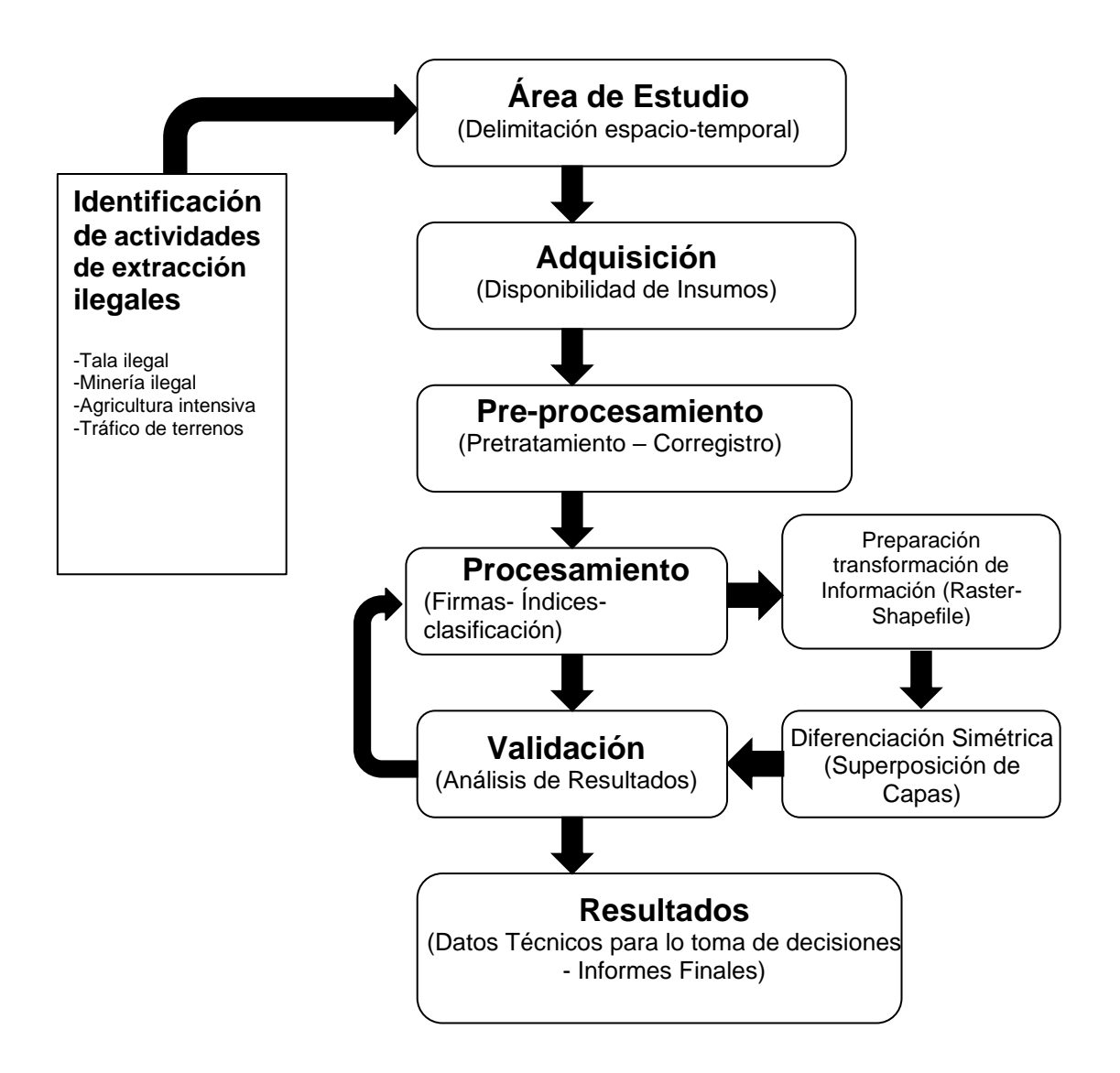

Fuente: Elaboración propia

#### <span id="page-20-0"></span>**3.6. Método de análisis de datos**

#### **FASE 1: Recolección de información**

La disponibilidad de insumos fue satisfecha por el portal Science for a changing world (USGS) de los EE. UU, como se describió en el capítulo de metodología, en la cual se realizó la selección de las imágenes provenientes de los satélites Landsat 5 y 8 level 1 entre los periodos 2010 – 2020, con la finalidad de obtener una variación en el espacio de estudio de 10 años para la aplicación del análisis multitemporal de la cobertura vegetal en nuestra área de estudio.

A continuación, se describieron algunos puntos que fueron tomados en consideración para la correcta adquisición de los productos Landsat.

#### **Acceso a los productos descargables Landsat**

Para la descarga de los productos Landsat se utilizó el portal Geológico de los Estados Unidos o en sus ciclas en ingles USGS (**<https://earthexplorer.usgs.gov/>**) como se menciona anteriormente, el cual contiene en su base de datos todos los productos correspondientes a las distintas misiones Landsat desde su primera versión hasta la actualidad (Landsat 1, Landsat 2, Landsat 3, Landsat 4, Landsat 5, Landsat 6, Landsat 7, Landsat 8 y Landsat 9), por lo que a lo largo del tiempo el proyecto Landsat ha podido recolectar información útil para el análisis de los recursos naturales, claro que con algunas excepciones ocasionadas principalmente por algunos lanzamientos fallidos como los del Landsat 6 y Landsat 7 con su error SLC-OFF, lo cual remarca el grado de importancia de la temporalidad de algún evento para la realización de cualquier investigación. Es así que para la realización de la investigación se utilizaron imágenes del satélite Landsat 5 y 8 por contener información acorde a la línea de tiempo trazada (10 años). Además, cabe señalar que para tener acceso a todas las funciones del portal del USGS es necesario registrarse y crearse una cuenta personal con la intención de no tener inconvenientes al momento de la descargar las imágenes satelitales Landsat.

#### **Selección de las imágenes Landsat como productos descargables**

Para la selección de los productos descargables fue necesario considerar el nivel de procesamiento que condiciona a las imágenes Landsat encontradas en su calidad de producto descargable, para eso el USGS establecido una serie de condiciones de selección para el desarrollo de cualquier ejercicio, para ello se cuenta con el nivel de procesamiento actual de la imagen satelital, la cual se encuentra dividida en tres categorías referidas para cada misión Landsat seleccionada, por lo que se tiene:

Nivel 1 (T1): Estará referido a los datos que cumplen con los requisitos de calidad geométrica y radiométrica de procesamiento (Nivel que fue elegido para la investigación).

Nivel 2 (T2): Son los datos que no cumplen con los requisitos del Nivel 1 (T1).

Tiempo Real (RT): Son datos que aún no se han evaluado y no se determina con exactitud si pertenecen al nivel 1 o 2 (se tarda algunos días).

Así mismo, se tuvo en cuenta el Level de corrección de las imágenes satelitales Landsat, pudiendo así tener:

El producto Landsat Level 1: son imágenes corregidas radiométricamente y geométricamente en todas las bandas entregadas en número digitales (8 – 16 bits) y adecuadas para la realización de cualquier investigación por ser imágenes que no están corregidas en su totalidad e incentivar a la implementación de metodologías de procesamiento.

El producto Landsat Level 2: son imágenes corregidas (SR) que contienen además en su base de datos algunos índices elaborados para su aplicación a cualquier investigación.

## **Características Técnicas de los Satélites Seleccionados Landsat 5 y 8**

Teniendo como premisa las peculiaridades técnicas de las imágenes satelitales para su adecuado procesamiento, se estableció de manera puntual la descripción de las características principales que condicionan las imágenes satelitales Landsat 5 y 8 respectivamente.

<span id="page-22-0"></span>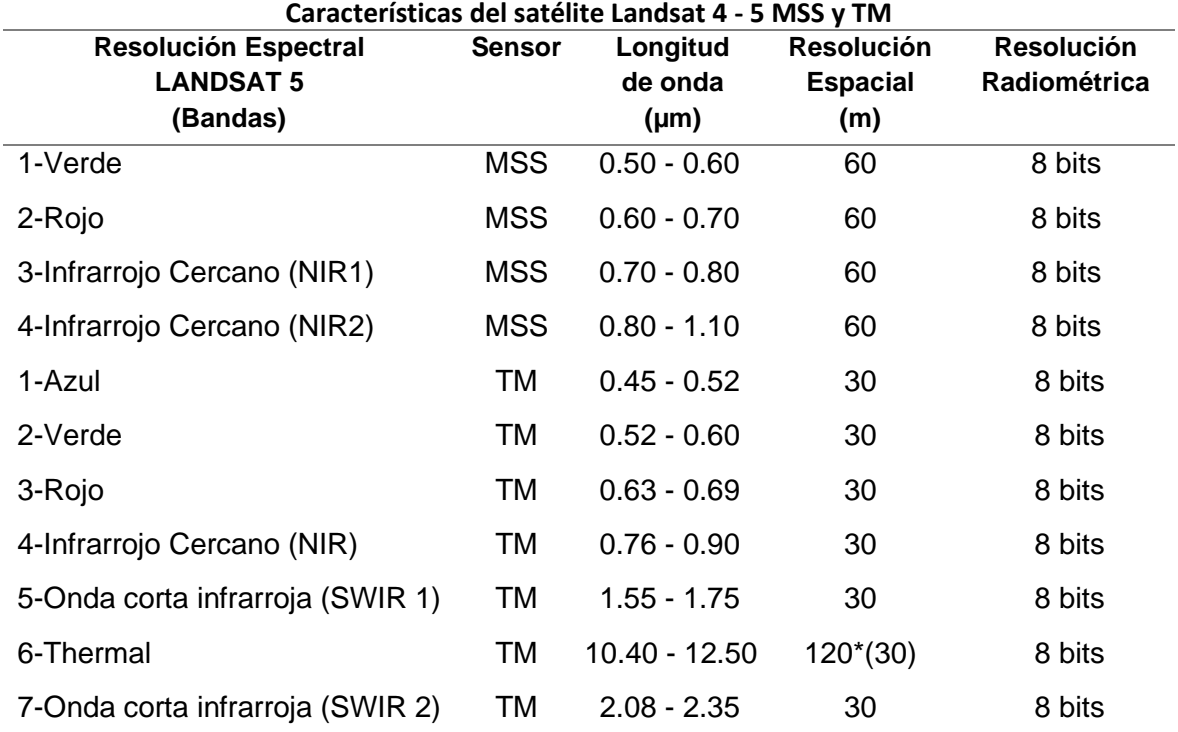

\* Band TM 6 fue adquirida a una resolución de 120 m, pero el producto se vuelve a muestrear a los pixeles de 30 metros.

\* El satélite LANDSAT fue lanzado el 07/03/1984 – 05/06/2013

Fuente:<https://www.usgs.gov/landsat-missions/landsat-5>

<span id="page-23-0"></span>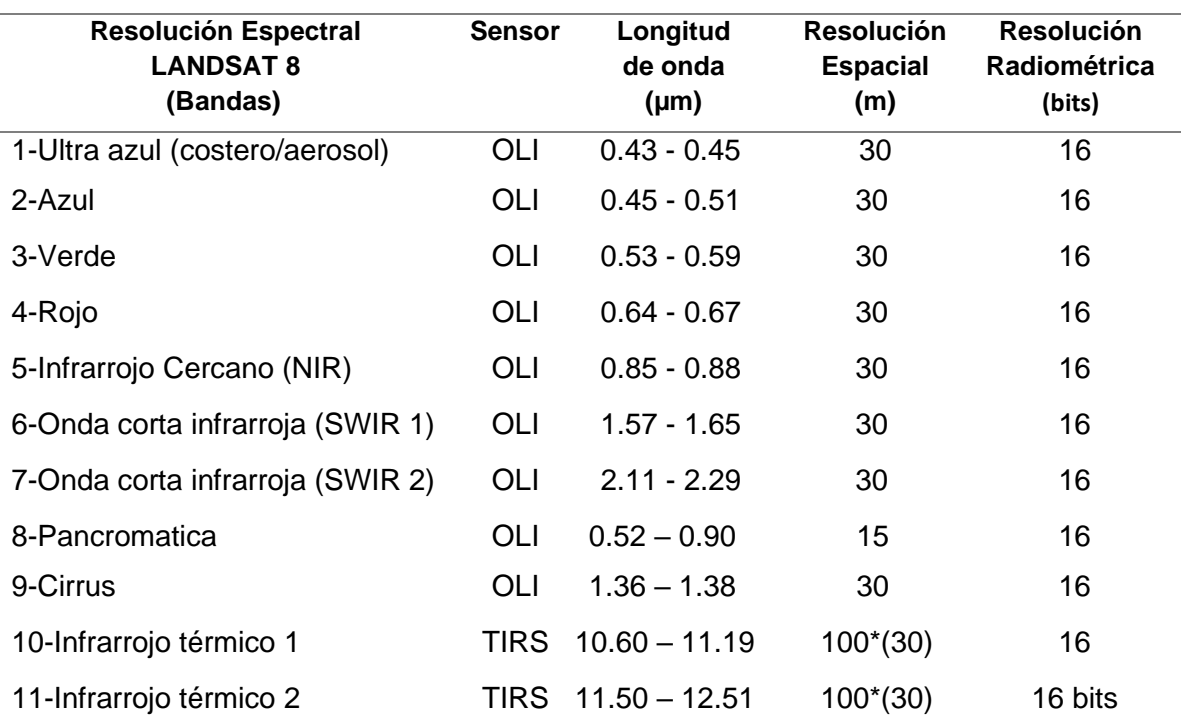

## **Tabla 2. Características del satélite Landsat 8 OLI y TIRS**

\* Bandas TIRS se adquieren a una resolución de 100 metros, pero se vuelven a muestrear a 30 metros de producto entregado datos.

\* El satélite LANDSAT fue lanzado el 2013 – actualidad

Fuente:<https://www.usgs.gov/landsat-missions/landsat-8>

#### **Identificación de los productos descargables Landsat**

Para la caracterización de las imágenes satelitales en su condición de productos descargables se acudió a la convención adoptada por la National Aeronautics and Space Administration (NASA) correspondientemente.

Identificador de productos Landsat 5 y 8:

#### **Código: LXSS\_LLLL\_PPPRRR\_YYYYMMDD\_yyyymmdd\_CC\_TX**

#### Productos Descargados:

- **LT05\_L1TP\_003069\_20100916\_20161013\_01\_T1**
- LC08\_L1TP\_003069\_20200420\_20200508\_01\_T1

## Descripción del Código:

**L:** Nombre de la misión (**L**: LandSat).

**X:** Tipo de sensor: (**C**: Sensor OLI y TIRS; **T**: Sensor TM; **E**: Sensor ETM+; **M**: Sensor MMS).

**SS:** Número de misión LandSat (**05, 07, 08**).

**LLLL:** Nivel de procesamiento de la imagen según su corrección geométrica pudiendo encontrar L1TP, L1GT o L1GS.

**PPP:** Path referencia global WRS-2 (**003**).

**RRR:** Row referencia global WRS-2 (**069**).

**YYYYMMDD:** Fecha de adquisición de la imagen: Año/Mes/Día (2010/09/16).

**yyyymmdd:** Fecha de procesamiento de imagen: Año/Mes/Día (2016/10/13).

**CC:** Numero de colección (01,02...).

**TX:** Categoría de Colección (RT = Tiempo Real, T1 = Nivel 1, T2 = Nivel 2).

## **FASE 2: Preprocesamiento**

## **Proyección y eliminación del nulo de las imágenes Landsat 5 y 8**

Se procedió a determinar la superficie de referencia o punto de coincidencia (Datum) sobre la superficie de la tierra de las imágenes satelitales seleccionadas, para ello se consideró el Word Geodesic System 1984 (WGS84), proyección Universal Transversal de Mercator (UTM), el cual es el sistema de referencia geográfica actualmente utilizado en el territorio Peruano, Así mismo cabe precisar que las imágenes fueron georreferenciadas en la Zona UTM 19 S que es donde se ubica el departamento Madre de Dios y nuestra área de trabajo o estudio.

## <span id="page-25-0"></span>Figura 2. Imágenes Landsat 5 Georreferenciadas

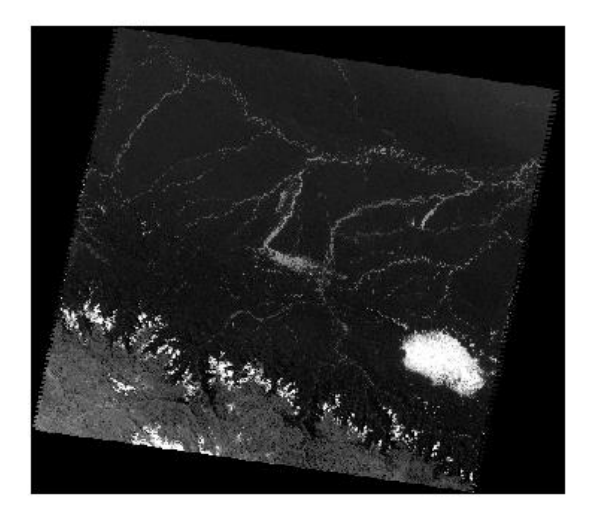

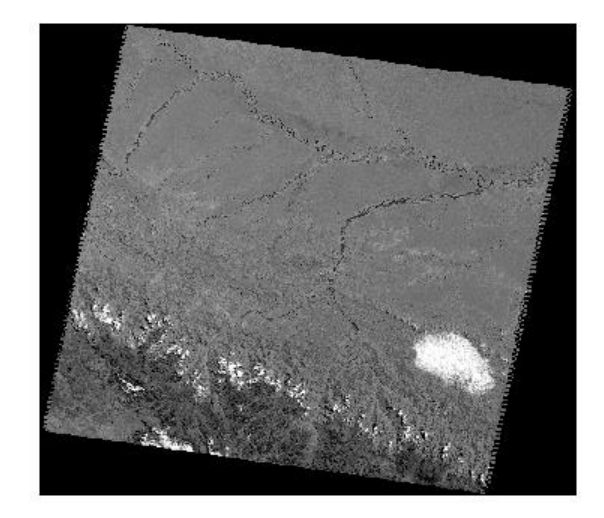

\* Proyección WGS84 UTM Zona 19 S

Posteriormente se realizó la eliminación de los valores nulos o valores a los cuales no se les considera un valor numérico digital en específico (ND), por lo que adquieren un valor numérico referencial de "0". La anulación permanente de estos valores fue realizada a todos las imágenes satelitales Landsat 5 y 8 utilizadas para las posteriores fases de procesamiento. A continuación, se muestra en la Figura 3, la eliminación del factor nulo de una de las imágenes satelitales Landsat 5 sin valor:

Figura 3.Imagen Landsat 5 sin valores nulos Landsat

<span id="page-25-1"></span>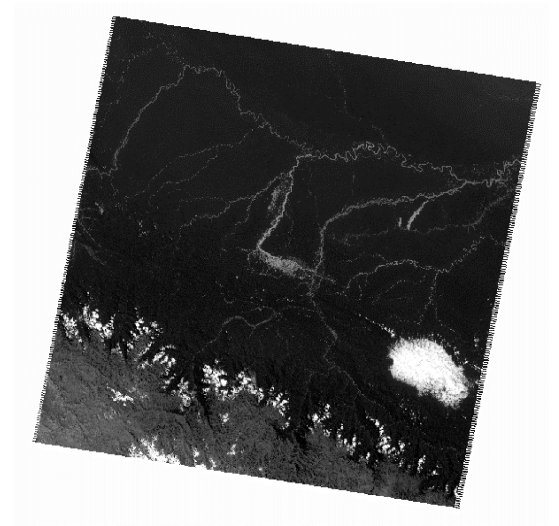

\* Valor nulo (ND-) eliminado

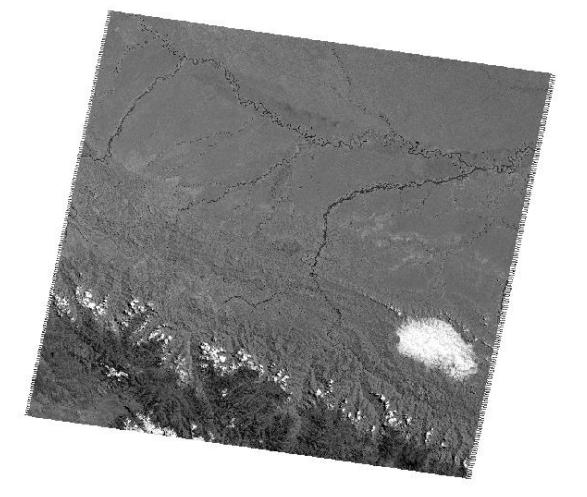

#### **Corrección de la reflectancia al tope de la atmosfera TOA Landsat 5 y 8**

La reflectancia es la energía de retorno producida por la incidencia generada por los satélites Landsat 5 y 8 respectivamente, en este caso los satélites Landsat son satélites pasivos, puesto que necesitan de la energía solar para la realización de sus tareas.

A continuación, se presenta la formula necesaria para esta corrección:

$$
p_{\lambda} = \frac{\pi * L_{\lambda} * d^2}{ESUN_{\lambda} * SEN(\theta_{SE})} \quad p_{\lambda} = \frac{\pi * L_{\lambda} * d^2}{ESUN_{\lambda} * COS(\theta_{ZE})}
$$

Donde:

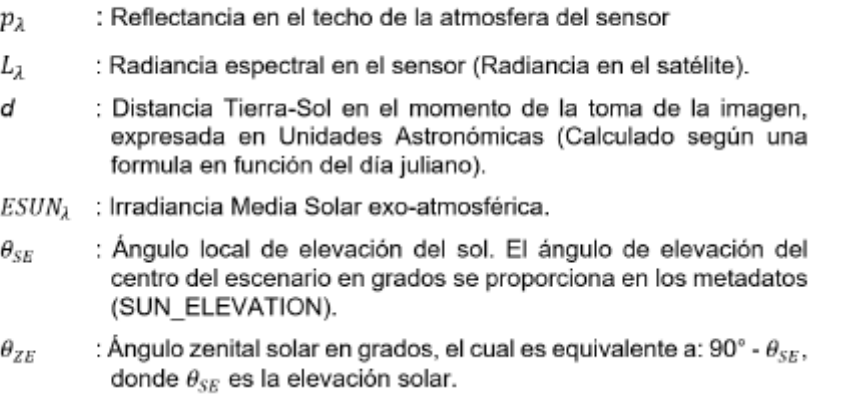

Para la realización de la corrección de la reflectancia al tope de la atmosfera de las imágenes satelitales Landsat 5 y 8 es necesario determinar la radiancia o flujo de energía producido por los satélites sobre la superficie de la tierra la cual depende en cierta medida de la reflectancia o energía de retorno. Para ello se utilizó la siguiente formula:

$$
L_{\lambda} = \left( \frac{LMAX_{\lambda} - LMIN_{\lambda}}{Qcalmax} \right) \left( Qcal - Qcalminin \right) + LMIN_{\lambda}
$$

Otro punto importante para la realización de corrección de las imágenes satelitales es la determinación de la unidad de distancia del sol a la tierra, cabe recalcar que los datos son obtenidos del mismo archivo comprimido descargado del USGS, el cual se encuentra en formato de txt y contiene un resumen de las características técnicas de las mismas, a continuación, se presenta la siguiente fórmula:

> $d = 1 + 0.0167 * (SENO((2 * PI) * ((Día Juliano - 93.5)))/365))$  $d = 1 - 0.0167 * COS(2 * PI) * (Día Juliano - 3)/365)$

De igual manera también se determinó la irradiancia espectral exoatmosferico solar la cual es el nivel de influencia de la longitud de onda provocada por la energía irradiada de satélite landsat, formula:

$$
p_{\lambda} = \frac{\pi * L_{\lambda} * d^2}{\sqrt{ESUN_{\lambda}SEN(\theta_{SE})}}
$$

## **FASE 3: PROCESAMIEMTO**

Se procedió a obtener imágenes satelitales landsat del área de estudio comprendidas entre los años 2010 al 2020 para lo cual se recurrió al portal del USGS United States Geological Survey de los Estados Unidos , para la posterior utilización del software Arcgis, para el procesamiento las bandas de las imágenes satelitales Landsat 5 y 8 level 1, mismas que fueron rectificadas y corregidas, para generar mapas cartográficos de la cobertura vegetal del área de trabajo, Estas unidades fueron clasificadas de acuerdo a la categoría de sin cambios, incremento de cobertura vegetal y pérdida de la misma , que ha sido adaptada al modelo de la presente investigación, además las bandas infrarrojas obtenidas de las imágenes Landsat , fueron utilizadas para calcular el índice de diferencia normalizada de la vegetación (NDVI); finalmente producto de los elementos obtenidos de los datos tabulares, se obtuvo las tasas de cambios de la cobertura y el nivel de significancia del área de estudio en un periodo de tiempo determinado, expresados mediante gráficos de pastel e histogramas.

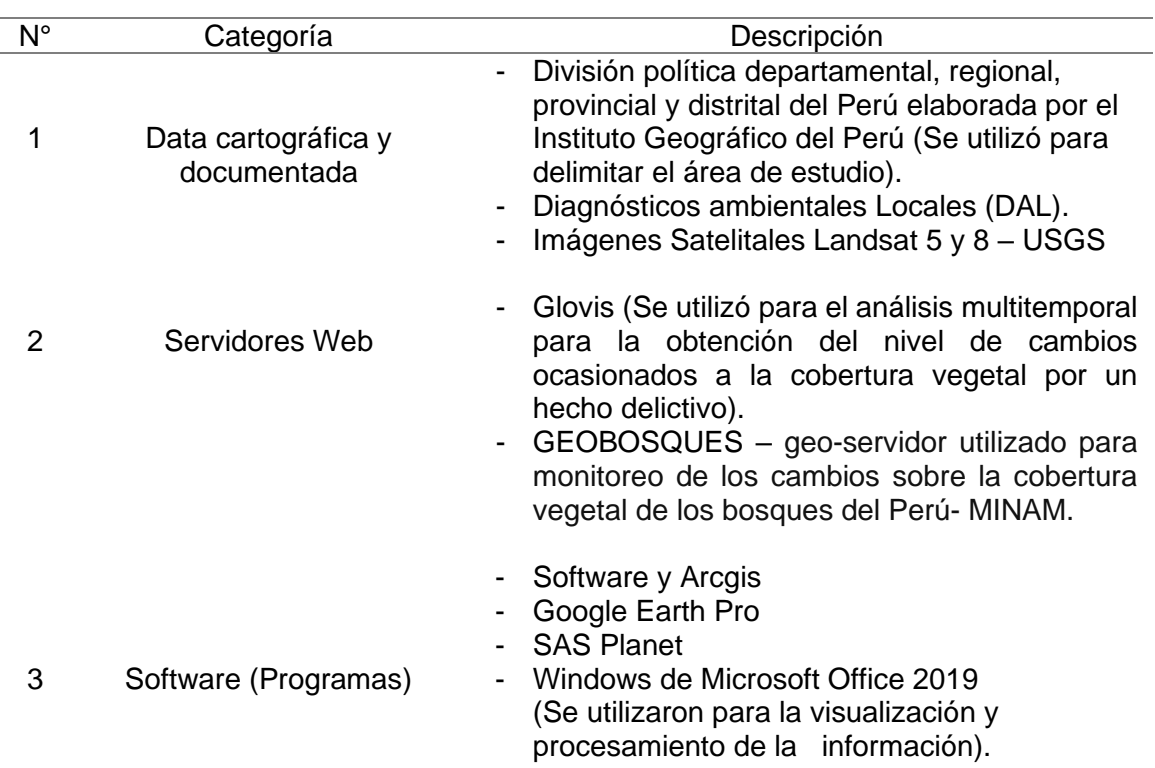

### <span id="page-28-1"></span>**Tabla 3. Instrumentos y/o herramientas para la recolección de datos**

Fuente: elaboración propia

## <span id="page-28-0"></span>**3.7. Aspectos éticos**

La investigación se desarrolló bajo principios éticos como responsabilidad y veracidad que permitirán un correcto uso de los datos obtenidos por el uso de las metodologías que se implementaran en la presente investigación, así mismo el investigador se compromete a respetar la información de los autores de la misma, así mismo la búsqueda de investigaciones complementarias y asesoramiento para el manejo adecuado de la información que se obtendrá como resultados.

#### <span id="page-29-0"></span>**IV. RESULTADO**

La disponibilidad de insumos fue satisfecha por el portal Science for a changing world (USGS) [https://earthexplorer.usgs.gov/,](https://earthexplorer.usgs.gov/) como se describe en la metodología, en donde se realizó la selección de las imágenes provenientes de los satélites Landsat 5 y Landsat 8, entre los periodos 2010 y 2020. A continuación, se describirán las características de las imágenes a través de la convención adoptada por la National Aeronautics and Space Administration (NASA).

<span id="page-29-1"></span>

| $N^{\circ}$ | Sensor              | Path y<br>Row | Nivel          | Fecha | ID                                 |
|-------------|---------------------|---------------|----------------|-------|------------------------------------|
|             | 1 Landsat 5 3 - 69  |               | $\overline{1}$ |       | Sep 16, 2010 LT50030692010259CUB00 |
|             | 10 Landsat 8 3 - 69 |               | $\overline{1}$ |       | May 08, 2020 LC80030692020111LGN00 |

**Tabla 4. Descripción de las Imágenes Satelitales**

Fuente: elaboración propia.

Así mismo se procedió a realizar la calibración (Corrección radiométrica y calibración atmosférica) de las imágenes seleccionadas Landsat 5 level 1 para lo correspondiente al año 2010 y Landsat 8 level 1 para el año 2020, mediante el uso de software GIS, el cual convierte el valor numérico de cada pixel (números digitales - ND) a valores contables, estableciendo así a cada elemento observable un flujo radiante que define su naturaleza o lugar en el espacio (Radiancia), en otras palabras cada objeto en el espacio cuenta con una firma espectral que lo identifica. Concluido ese proceso de corrección y calibración de las imágenes satelitales se procedió a realizar la delimitación de las imágenes satelitales previamente corregidas, con la intención de procesar sólo la zona de interés, la cual fue el área de mayor utilidad para la realización de un análisis multitemporal de deforestación de la cobertura vegetal en los periodos 2010 - 2020 del departamento de Madre de Dios.

Se procedió a realizar la clasificación no supervisada que es una metodología utilizada en casos de contar con zonas de gran extensión o poco acceso, por lo que fue necesario identificar las características que condicionan el área de estudio, en este caso el reconocimiento de los valores espectrales o firmas. para lo cual se

utilizó el Índice de Vegetación Normalizado (NDVI), mismo que permitió identificar todas las extensiones de cobertura vegetal en el área, eliminando así otras unidades sujetas a nuestra área de trabajo que no representan alguna importancia a nuestro análisis. por lo que se pudo realizar una clasificación anticipada, misma que se divide en áreas de Bosque y No Bosque, mediante la cual se pudo constatar la pérdida de cobertura vegetal en los años 2010 y 2020, pudiendo evidenciar así que en el año 2010 la cobertura vegetal ocupada en base a nuestra área de estudio es de 46 991.61 ha, Sin embargo en el 2020 el área de cobertura vegetal disminuyó a 35 926.29 ha, en ese sentido se puede evidenciar una disminución de la cobertura vegetal mediante el análisis de áreas de Bosque y no Bosque.

<span id="page-30-0"></span>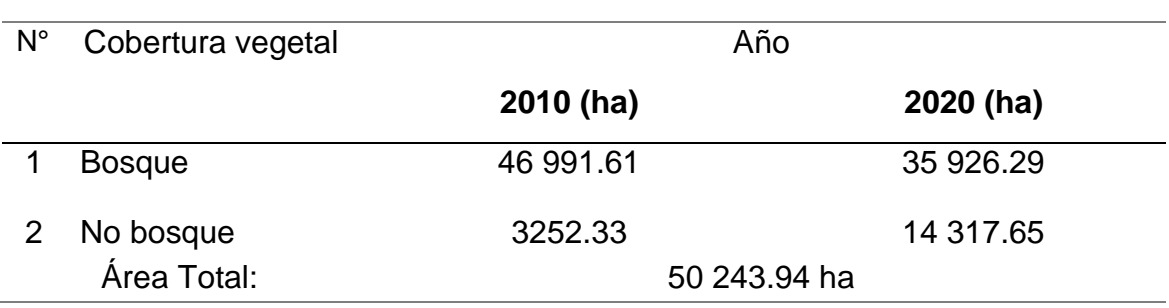

#### **Tabla 5. Áreas de Bosque y no bosque**

Fuente: elaboración propia.

Asimismo, se puede evidenciar que en el año 2010 el 94% del área total corresponde a bosques y el 6 % a no bosques (Figura 2), por el contrario, en el año 2020 la cantidad de bosques disminuyo a un 72% y la cantidad de no bosques aumento a un 28 % (Figura 3), pudiendo observar una pérdida de cobertura vegetal considerable en tan solo 10 años (Figura 4).

<span id="page-31-0"></span>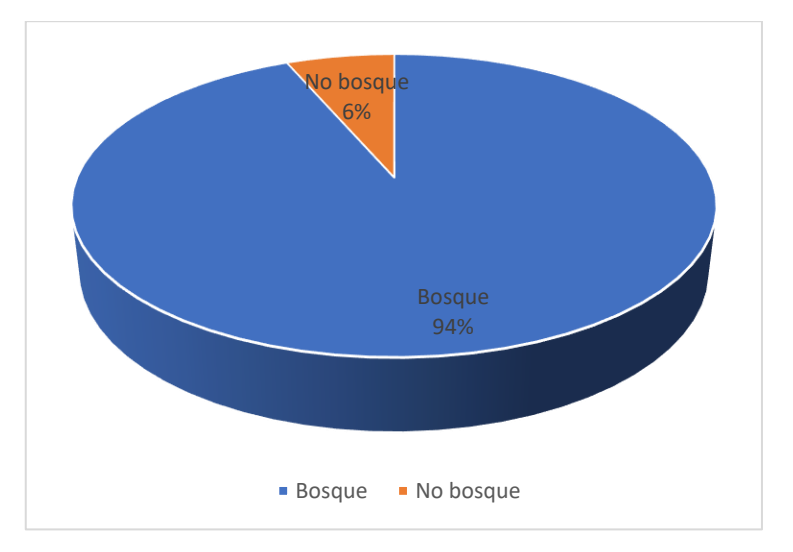

Figura 4. Cambio de cobertura vegetal 2010

<span id="page-31-1"></span>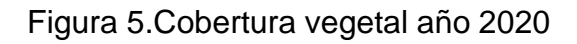

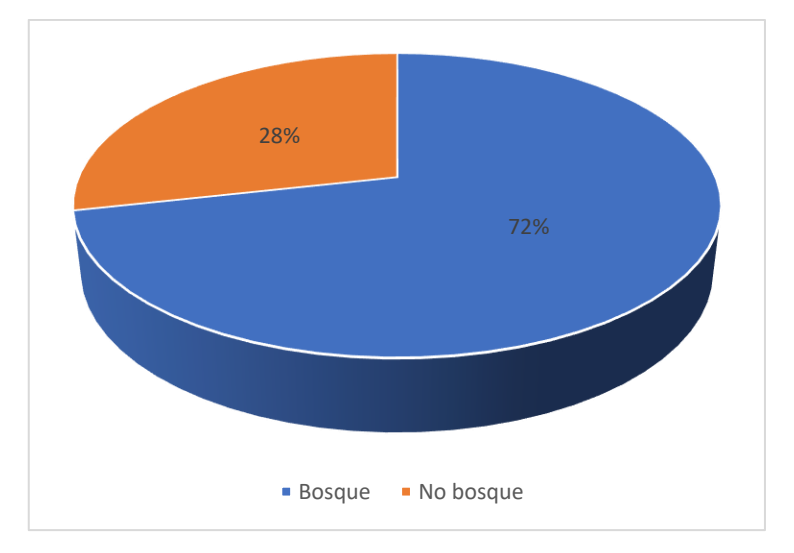

<span id="page-31-2"></span>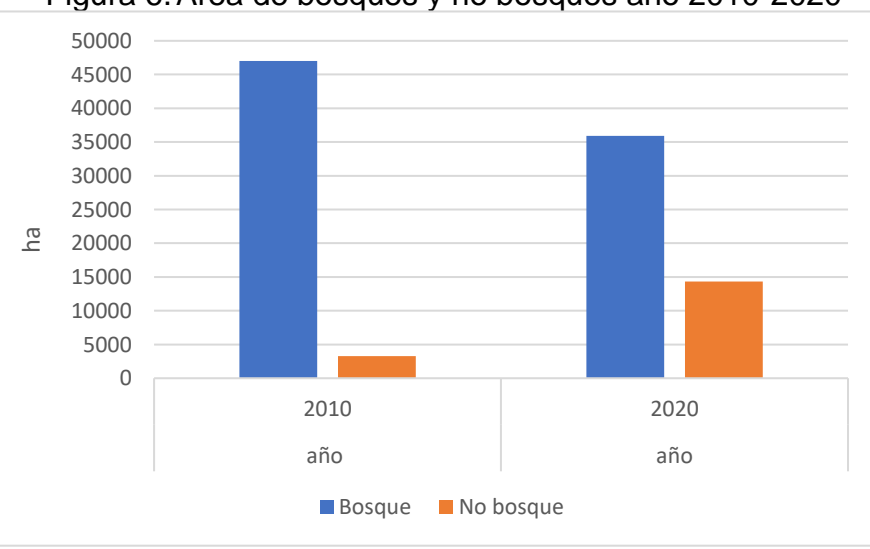

Figura 6.Área de bosques y no bosques año 2010-2020

Para la sistematización de las áreas fue necesaria la realización de una diferencia simétrica, misma que nos permitió establecer un análisis más complejo de la pérdida de cobertura vegetal en el área analizada. Pudiendo así definir 3 tipos de cambios de cobertura vegetal: sin cobertura vegetal, con cobertura vegetal y sin cambios; de las cuales se pudieron obtener los porcentajes de cambios de cobertura vegetal para cada clase entre los años 2010 y 2020. Pudiendo obtener como resultado que, en un periodo de tiempo de 10 años, se pudo evidenciar una pérdida de cobertura vegetal es de 11, 764.39 ha equivalente del área total de interés, además se observó un incremento de la cobertura vegetal tiene un valor de 657.76 ha y finalmente se estableció que el área sin cambios es de 37 821.31 ha aproximadamente.

<span id="page-32-0"></span>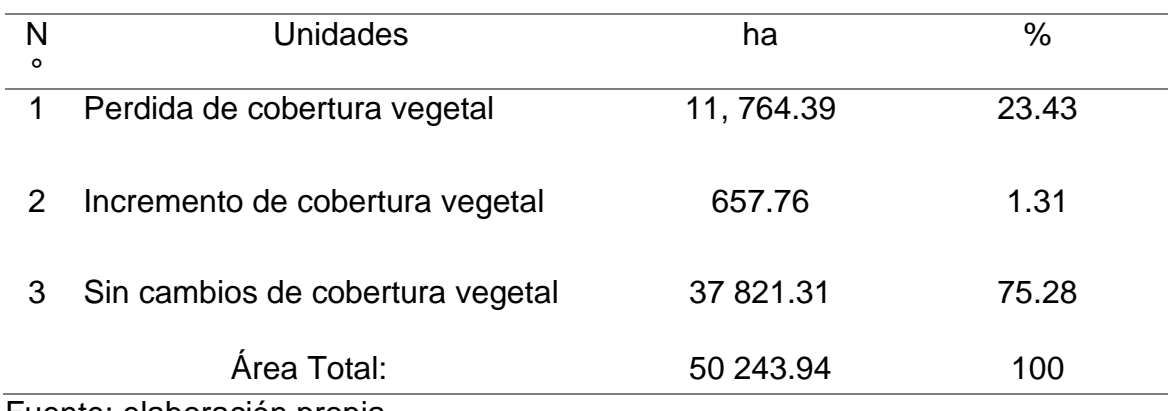

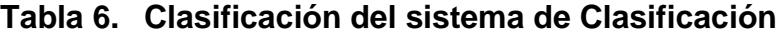

Fuente: elaboración propia.

<span id="page-32-1"></span>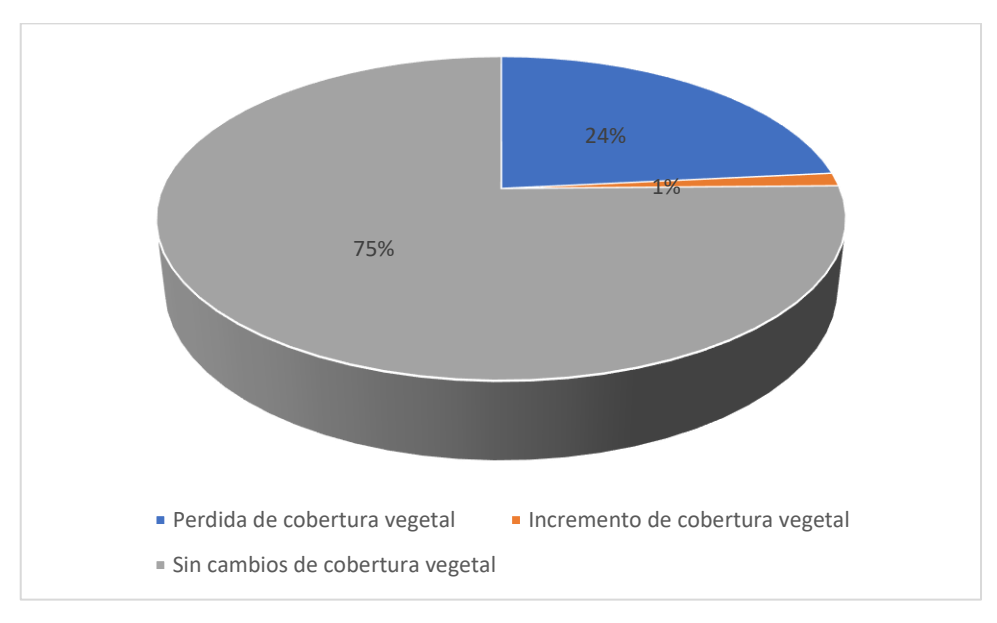

Figura 7.Clasificación del sistema de Clasificación

#### <span id="page-33-0"></span>**V. DISCUSIÓN**

En la investigación se logró estimar los cambios de la cobertura forestal en el departamento de Madre de Dios por medio de un análisis multitemporal de imágenes satelitales de los años 2010 – 2020, mediante la utilización de la plataforma digital USGSS para la descarga de imágenes satelitales, la corrección de las imágenes digitales mediante la utilización del programa Arcgis y la obtención de datos, teniendo como resultado de pérdida de cobertura vegetal un 11, 764.39 ha (Tabla 5), que equivale al 24 % del área total (Figura 5). Esto quiere decir que la perdida de cobertura vegetal ha aumentado en los años 2010 al 2020, ocasionados por las actividades extractivas ilegales en Madre de Dios. Estos resultados y la metodología, tiene mayor coincidencia con la investigación de Duan et al (2019), en la cual para estimar la dinámica del cambio de uso de suelo y cobertura vegetal, utilizaron la plataforma USGSS y los software Arcgis para la corrección de imágenes satelitales y el programa ENVI que también es utilizado para la corrección de imágenes satelitales con mayor complejidad en la corrección de nubosidad presente en la imagen y para la clasificación de uso de suelo, que en la investigación que realizaron, aplicaron dicha metodología para estimar la correlación de tipos de cambios de suelo que afectan a la cobertura vegetal presente en el área de estudio.

En la figura 2, se evidencia que la cantidad de bosques en el año 2010 es del 94% del área; lo cual en la figura 3, se puede observar un cambio en la cantidad de bosque siendo 72 % del área total, por lo que se pudo estimar que la frecuencia de la pérdida de bosque natural en los años 2010 al 2020 en el departamento de Madre de Dios, es muy alta en tan solo 10 años. Para lo cual se aplicó una clasificación no supervisada que nos permitió identificar las características que condicionan al área de estudio, utilizando el NDVI para identificar los tipos de cobertura vegetal en el área de estudio, eliminando otras unidades que no representan importancia en la investigación, esta tasa de cambio guarda relación con la investigación de Bufebo y Elias (2021), en la cual realizaron una clasificación no supervisada para obtener información de la frecuencia de cambio de bosques en una utilización distinta del suelo, teniendo como resultados perdidas de bosques y aumento de tierras agrícolas.

Asimismo, se consideró calcular el incremento de bosque natural en los años 2010 al 2020 en el departamento de Madre de Dios, como evidencia del intento de reducir la perdida de bosque existente en el departamento, con la aplicación de zonas forestales protegidas, teniendo como resultado un aumento de bosques de 657.76 ha, equivalente al 1.31 % del total del área de estudio, este misma unidad de incremento de bosques lo obtuvo Aarfin, Prakash y Mishiran (2021) en su investigación, al darse cuenta en sus resultados tanto la perdida de bosques como el incremento de bosques en áreas forestales protegidas, que si bien el incremento no es considerable, se tiene que tomar en cuenta, para investigaciones futuras.

Y por último se determinó la tendencia de no cambio en la superficie forestal en los años 2010 al 2020 en el departamento de Madre de Dios, como parte importante en la identificación de áreas que no influyen o no tienen alguna la perdida de bosques, con el fin de poder tener una clasificación e identificación del área total de investigación, ello no guarda relación con las investigaciones de los antecedentes, dado que realizan una clasificación del suelo, en estos casos para identificar que actividades antropogénicas afectan el cambio de uso de suelo y por consiguiente en la perdida de cobertura vegetal, en este caso, se realizó la determinación de la perdida de cobertura, dado que se identificó las áreas afectadas por actividades extractivas ilegales, por lo que no fue necesario la clasificación de suelo en el trabajo de investigación.

#### <span id="page-35-0"></span>**VI. CONCLUSIONES**

La pérdida de cobertura vegetal es de 11, 764.39 ha, que equivale al 23.43% del área de estudio, la cual se estimó por medio del análisis multitemporal desde el año 2010 al 2020, los cuales permitieron identificar las áreas con mayor perturbación en el departamento de madre de dios, haciendo el trabajo más localizado e identificando así las zonas más críticas.

Se estimo que la frecuencia de cambio de cobertura en los años 2010 al 2020, es alta; en el año 2010 los bosques ocupaban el 94 % del área de estudio y en el año 2020 los bosques ocupan el 74 % del área de estudio, lo cual se logro estimar mediante una clasificación no supervisada, utilizando el índice de vegetación Normalizado (NDVI), permitiendo determinar las extensiones de cobertura vegetal en el área de estudio.

El incremento de cobertura vegetal es de 657.76 ha, en la cual se obtuvo de mediante la clasificación de las superficies terrestres, mismos que permitieron detectar cambios de cobertura vegetal tanto en ganancia como en pérdida, estableciendo así la tendencia de cambio de cobertura vegetal en un tiempo determinado.

La tendencia de no cambio forestal es 37 821.31 ha, observando los mapas de cobertura vegetal generados en el software Arcgis, se pudo constatar que la zona Oeste y Norte del departamento Madre de Dios tiende a tener una pérdida de bosque natural en menor medida o casi nula, en cambio la zonas Sur y Este presentan áreas deforestadas y contaminadas por metales pesados producto de la minería ilegal, así mismo se pudo constatar que dichas áreas colindan o se superponen con áreas naturales protegidas o áreas de amortiguamiento de las misma, por lo que se puede evidenciar la deficiencia en las gestiones pasadas y actuales planes de conservación en pro de los bosques naturales de nuestra amazonia peruana.

#### <span id="page-36-0"></span>**VII. RECOMENDACIONES**

Para realizar el trabajo de clasificación de las áreas perturbadas por la pérdida de bosque natural, considerar las áreas que no presentaron cambios, complementando la información del área analizada, y evidenciando a su vez este tipo de información, que por lo general es muy poco difundida o tomada en cuenta.

Realizar el monitoreo periódico de bosques, debido a que el índice de deforestación es muy alto, siendo de gran urgencia la intervención inmediata de las autoridades competentes del sector. Además, se sugiere la adquisición de imágenes de alta resolución en temporadas secas para la realización de un análisis con mayor precisión y detalle que permita detectar con claridad los cambios de cobertura vegetal en el departamento Madre de Dios.

Finalmente se debe considerar la utilización de la información obtenida en esta investigación como premisa a futuras investigaciones relacionadas con el uso de técnicas de sensoriamente remoto para el control de cambios de cobertura vegetal en bosques húmedos, además se debe considerar su uso en procesos de fiscalización y control ambiental de actividades ilegales en los bosques naturales de la amazonia sudamericana.

#### <span id="page-37-0"></span>**REFERENCIAS**

ALARCON, Gabriel et al. Dinámica de la pérdida de bosques en el sureste de la Amazonia peruana: un estudio de caso en Madre de Dios. Revista científica de ecología y medio ambiente [en línea]. 2021, 30(2), 1–2. ISSN 1697-2473 [consultado el 5 de mayo de 2022]. Disponible en: <https://www.revistaecosistemas.net/index.php/ecosistemas/article/view/2175> ASLANOV, Ilhomjon et al. Applying remote sensing techniques to monitor green areas in Tashkent Uzbekistan. E3S Web Conf. [en línea]. 2021, 258, 9 [consultado el 6 de mayo de 2022]. Disponible en: [https://www.e3s](https://www.e3s-conferences.org/articles/e3sconf/abs/2021/34/e3sconf_uesf2021_04012/e3sconf_uesf2021_04012.html)[conferences.org/articles/e3sconf/abs/2021/34/e3sconf\\_uesf2021\\_04012/e3sconf\\_](https://www.e3s-conferences.org/articles/e3sconf/abs/2021/34/e3sconf_uesf2021_04012/e3sconf_uesf2021_04012.html) [uesf2021\\_04012.html](https://www.e3s-conferences.org/articles/e3sconf/abs/2021/34/e3sconf_uesf2021_04012/e3sconf_uesf2021_04012.html)

BAUTISTA, Rodrigo et al. Diseño e implementación de un sistema de visión artificial para análisis de datos NDVI en imágenes espectrales de cultivos de brócoli obtenidos mediante una aeronave pilotada remotamente. Revista infociencia [en línea]. 2018, 12(1), 33–35 [consultado el 6 de abril de 2022]. Disponible en: doi:10.24133/infociencia.v12i1.1230

BUFEBO, Belayneh y Eyasu ELIAS. Land use/land cover change and its driving forces in shenkolla watershed, south central ethiopia. The scientific world journal [en línea]. 2021, 2021, 13. Disponible en: <https://www.hindawi.com/journals/tswj/2021/9470918/>

BRAVO, Frank. Teledetección espacial landsat, sentinel2, aster l1t y modis [en línea]. Huanuco: Geomatica ambiental SRL, 2019 [consultado el 1 de abril de 2022]. Disponible en: en: [https://acolita.com/wp-](https://acolita.com/wp-content/uploads/2018/01/Teledeteccion_espacial_ArcGeek.pdf)

[content/uploads/2018/01/Teledeteccion\\_espacial\\_ArcGeek.pdf](https://acolita.com/wp-content/uploads/2018/01/Teledeteccion_espacial_ArcGeek.pdf)

BRICEÑO, Nilton et al. Deforestación en la Amazonía peruana: índices de cambios de cobertura y uso del suelo basado en SIG. Boletín de la asociación española de geografía [en línea]. 2018, 81(2538), 1–34. ISSN 2605-3322 [consultado el 4 de marzo de 2022]. Disponible en: [https://www.bage.age](https://www.bage.age-geografia.es/ojs/index.php/bage/article/view/2538)[geografia.es/ojs/index.php/bage/article/view/2538](https://www.bage.age-geografia.es/ojs/index.php/bage/article/view/2538)

CUSI, Sisko. Actividades extractivas y comunidades indígenas en el Perú. una aproximación desde el enfoque de ordenamiento territorial. Geocritica [en línea]. 2018, 5 [consultado el 3 de febrero de 2022]. Disponible en: <http://www.ub.edu/geocrit/XV-Coloquio/SiskoRendon.pdf>

DE CARVALHO, Roberta y Claudio SZLAFSZTEIN. Urban vegetation loss and ecosystem services: The influence on climate regulation and noise and air pollution. ScienceDirect [en línea]. 2019, 245, 2–4 [consultado el 5 de febrero de 2022]. Disponible en:

<https://www.sciencedirect.com/science/article/abs/pii/S0269749118305657>

DUAN, Cheng et al. Land use and land cover change in the Kailash Sacred landscape of China. sustainability [en línea]. 2019, 11(6), 2 [consultado el 7 de enero de 2022]. Disponible en: [https://www.mdpi.com/2071-1050/11/6/1788.](https://www.mdpi.com/2071-1050/11/6/1788)

FAO. Global forest resources assessment. Food and Agriculture Organization of the United Nations [en línea]. 5 de agosto de 2020 [consultado el 7 de enero de 2022]. Disponible en:<https://www.fao.org/documents/card/en/c/ca8753en>

FENG, Dingrao et al. How Large-Scale Anthropogenic activities influence vegetation cover change in China? A review. forests MDPI [en línea]. 2021, 12(3), 1–3 [consultado el 19 de enero de 2022]. Disponible en: <https://www.mdpi.com/1999-4907/12/3/320#cite>

HUAYANEY, Miguel y Andres LEÓN. Diseño e implementación de un catálogo de objetos geográficos para la cobertura de la Tierra mediante la leyenda Corine Land Cover, para el departamento de Ancash – Perú. Revista UD y la geomática [en línea]. 2017, 12, 55–62 [consultado el 13 de enero de 2022]. Disponible en: <https://geox.udistrital.edu.co/index.php/UDGeo/article/view/7923/13546>

HUANG, Chenlu, Qinke YANG y Weidong HUANG. Analysis of the spatial and temporal changes of ndvi and its driving factors in the wei and jing river basins. International journal of environmental research and public health [en línea]. 22, 18(22), 5 [consultado el 20 de enero de 2022]. Disponible en: <https://www.mdpi.com/1660-4601/18/22/11863>

INEI y SERFOR. Cuenta de bosques del Perú documento metodológico [en línea]. Lima: Servicio Nacional Forestal y de Fauna Silvestre (SERFOR), 2021 [consultado el 10 de enero de 2022]. Disponible en: [https://www.inei.gob.pe/media/MenuRecursivo/publicaciones\\_digitales/Est/Lib181](https://www.inei.gob.pe/media/MenuRecursivo/publicaciones_digitales/Est/Lib1811/libro.pdf) [1/libro.pdf](https://www.inei.gob.pe/media/MenuRecursivo/publicaciones_digitales/Est/Lib1811/libro.pdf)

KAYET, Narayan et al. Deforestation susceptibility assessment and prediction in hilltop mining-affected forest region. ScienceDirect [en línea]. 2021, 289, 1–4 [consultado el 2 de febrero de 2022]. Disponible en: <https://www.sciencedirect.com/science/article/pii/S0301479721005661>

LIU, Jiajia et al. Forest fragmentation in China and its effect on biodiversity. Biological reviews [en línea]. 2019, 94(5), 5–10 [consultado el 25 de febrero de 2022]. Disponible en:<https://onlinelibrary.wiley.com/doi/epdf/10.1111/brv.12519>

LOZANO, Zumaeta. Análisis multitemporal y predictivo del cambio de uso del suelo y pérdida de cobertura vegetal. Revista científica UNTRM [en línea]. 2019, 2(3), 81– 9 [consultado el 16 de febrero de 2022]. Disponible en: <http://revistas.untrm.edu.pe/index.php/CNI/article/view/607>

MACIEL, Adeline et al. Identifying land use change trajectories in Brazil's agricultural frontier. Land MDPI [en línea]. 2020, 9(12), 3–12 [consultado el 25 de enero de 2022]. Disponible en:<https://www.mdpi.com/2073-445X/9/12/506>

MARTINEZ, Guillermo et al. Ecosystem services from forest landscapes: an overview. Springer Link [en línea]. 2018, 1–10 [consultado el 19 de enero de 2022]. Disponible en: [https://link.springer.com/chapter/10.1007/978-3-319-74515-](https://link.springer.com/chapter/10.1007/978-3-319-74515-2_1#citeas) [2\\_1#citeas](https://link.springer.com/chapter/10.1007/978-3-319-74515-2_1#citeas)

MAQUERA, Alejandro. Análisis de los cambios de cobertura y uso del suelo en el departamento de tacna, periodo 2007, 2012 y 2017. En: repositorio institucional [base de datos en línea]. 253 [consultado el 5 de enero de 2022]. Maestria, Universidad Nacional Jorge Basadre - Tacna, 2020. Disponible en: <http://repositorio.unjbg.edu.pe/handle/UNJBG/3953>

MINAM. Cobertura y pérdida de bosques húmedos amazónicos al 2020. Geobosques [en línea]. 2020 [consultado el 17 de febrero de 2022]. Disponible en: <http://geobosques.minam.gob.pe/geobosque/view/descargas.php#download>

SANTOS, Antonia. Estudio del comportamiento informativo de los usuarios de los Sistemas de Información Geográfica: uso de la técnica del focus group [en línea]. Mexico, 2020 [consultado el 20 de febrero de 2022]. Disponible en: [http://ru.iibi.unam.mx/jspui/handle/IIBI\\_UNAM/58](http://ru.iibi.unam.mx/jspui/handle/IIBI_UNAM/58)

NÁJERA, Areli et al. Cambio de cobertura y uso de suelo en la llanura costera asociados a procesos antropogénicos: caso San Blas, Nayarit. Scielo [en línea]. 2021, 27(1), 11–18 [consultado el 10 de febrero de 2022]. Disponible en: [http://www.scielo.org.mx/scielo.php?script=sci\\_arttext&pid=S1405-](http://www.scielo.org.mx/scielo.php?script=sci_arttext&pid=S1405-04712021000100101&lng=es&nrm=iso)

[04712021000100101&lng=es&nrm=iso](http://www.scielo.org.mx/scielo.php?script=sci_arttext&pid=S1405-04712021000100101&lng=es&nrm=iso)

PIÑERO, Francisco. Los sistemas de información geográfica. su importancia y su utilidad en los estudios medioambientales. [en línea]. Vasconia: Cuaderno de historia -geografía, 2018. ISBN 0212-6397 [consultado el 16 de febrero de 2022]. Disponible en:<https://core.ac.uk/download/pdf/11495868.pdf>

QUILICHE, Bueno. Cambios de cobertura y uso del suelo con imágenes satelitales del distrito El Prado - Cajamarca, periodo 2003 - 2018. En: repositorio institucional [base de datos en línea] [consultado el 8 de abril de 2022]. Trabajo de grado, Universidad nacional de Cajamarca, 2019. Disponible en: <https://repositorio.unc.edu.pe/handle/20.500.14074/3307>

RITSE, Vimha et al. Monitoring land use land cover changes in the Eastern Himalayan landscape of Nagaland, Northeast India. Pubmed [en línea]. 2020, 192(11), 1–17 [consultado el 22 de febrero de 2022]. Disponible en: <https://pubmed.ncbi.nlm.nih.gov/33070264/>

ROJAS, Fatima. Análisis de los cambios de cobertura y uso del suelo en el distrito de Ichocán, provincia de San Marcos - Cajamarca, periodo 1989-2015. En: Repositorio UPAGU [base de datos en línea]. 212 [consultado el 13 de enero de 2022]. Grado, Universidad privada Antonio Guillermo Urrelo, 2017. Disponible en: <http://repositorio.upagu.edu.pe/handle/UPAGU/212>

SAMPIERI, Roberto y Christian MENDOZA. Metodologia De La Investigación: Las Rutas Cuantitativa, Cualitativa Y Mixta [en línea]. Mexico: Mcgraw-Hill Interamericana Editores, S.a, 2018. ISBN 978-1-4562-6096-5 [consultado el 6 de enero de 2022]. Disponible en: [http://www.biblioteca.cij.gob.mx/Archivos/Materiales\\_de\\_consulta/Drogas\\_de\\_Abu](http://www.biblioteca.cij.gob.mx/Archivos/Materiales_de_consulta/Drogas_de_Abuso/Articulos/SampieriLasRutas.pdf) [so/Articulos/SampieriLasRutas.pdf](http://www.biblioteca.cij.gob.mx/Archivos/Materiales_de_consulta/Drogas_de_Abuso/Articulos/SampieriLasRutas.pdf)

SAMSHUL, Aarfin, Prakash RISHI y Mishra NITIN. Land vegetation change detection using remote sensing and GIS. SpringerLink [en línea]. 27 de junio de 2021 [consultado el 5 de mayo de 2022]. Disponible en: [https://link.springer.com/chapter/10.1007/978-981-15-6463-5\\_25](https://link.springer.com/chapter/10.1007/978-981-15-6463-5_25)

TARRILLO, Luis. Análisis de los cambios de cobertura y uso del suelo con imágenes satelitales del distrito de Tacabamba años 2003 y 2018. En: Repositorio Universidad nacional de Cajamarca [base de datos en línea] [consultado el 24 de enero de 2022]. Grado, Universidad nacional Cajamarca, 2019. Disponible en: <http://hdl.handle.net/20.500.14074/2952>

TOVAR, Pedro, Mabel ORTEGA y R. FEITOSA. Deforestation detection in the amazon rainforest with spatial and channel attention mechanisms. 2021, 43, 851– 858 [consultado el 15 de enero de 2022]. Disponible en: [https://pdfs.semanticscholar.org/e0ff/dff8c0205ae747387e20c9dca1b466ecb98c.p](https://pdfs.semanticscholar.org/e0ff/dff8c0205ae747387e20c9dca1b466ecb98c.pdf) [df](https://pdfs.semanticscholar.org/e0ff/dff8c0205ae747387e20c9dca1b466ecb98c.pdf)

VON THADEN, Juan et al. Dinámica de los cambios en el uso del suelo y cobertura vegetal en la Reserva de la Biosfera Los Tuxtlas (2006-2016). Revista mexicana de biodiversidad [en línea]. 2020, 91, 4 [consultado el 3 de febrero de 2022]. Disponible en: [http://www.scielo.org.mx/scielo.php?pid=S1870-](http://www.scielo.org.mx/scielo.php?pid=S1870-34532020000100204&script=sci_arttext)

34532020000100204&amp:script=sci\_arttext

WEN, Min et al. The study of spatial and temporal change of vegetation cover in Changsha-Zhuzhou-Xiangtan core region. IEEExplore [en línea]. 2018, 1–5 [consultado el 5 de enero de 2022]. Disponible en: <https://ieeexplore.ieee.org/abstract/document/8598615/metrics#metrics>

ZAMORA, Mayra et al. Diagnóstico del uso del suelo y vegetación en la microcuenca Tula, México. Revista mexicana de ciencias agrícolas [en línea]. 2020, 11(1), 57–68 [consultado el 2 de marzo de 2022]. Disponible en: [http://www.scielo.org.mx/scielo.php?pid=S2007-](http://www.scielo.org.mx/scielo.php?pid=S2007-09342020000100057&script=sci_arttext)

[09342020000100057&script=sci\\_arttext](http://www.scielo.org.mx/scielo.php?pid=S2007-09342020000100057&script=sci_arttext)

## <span id="page-42-0"></span>**ANEXOS**

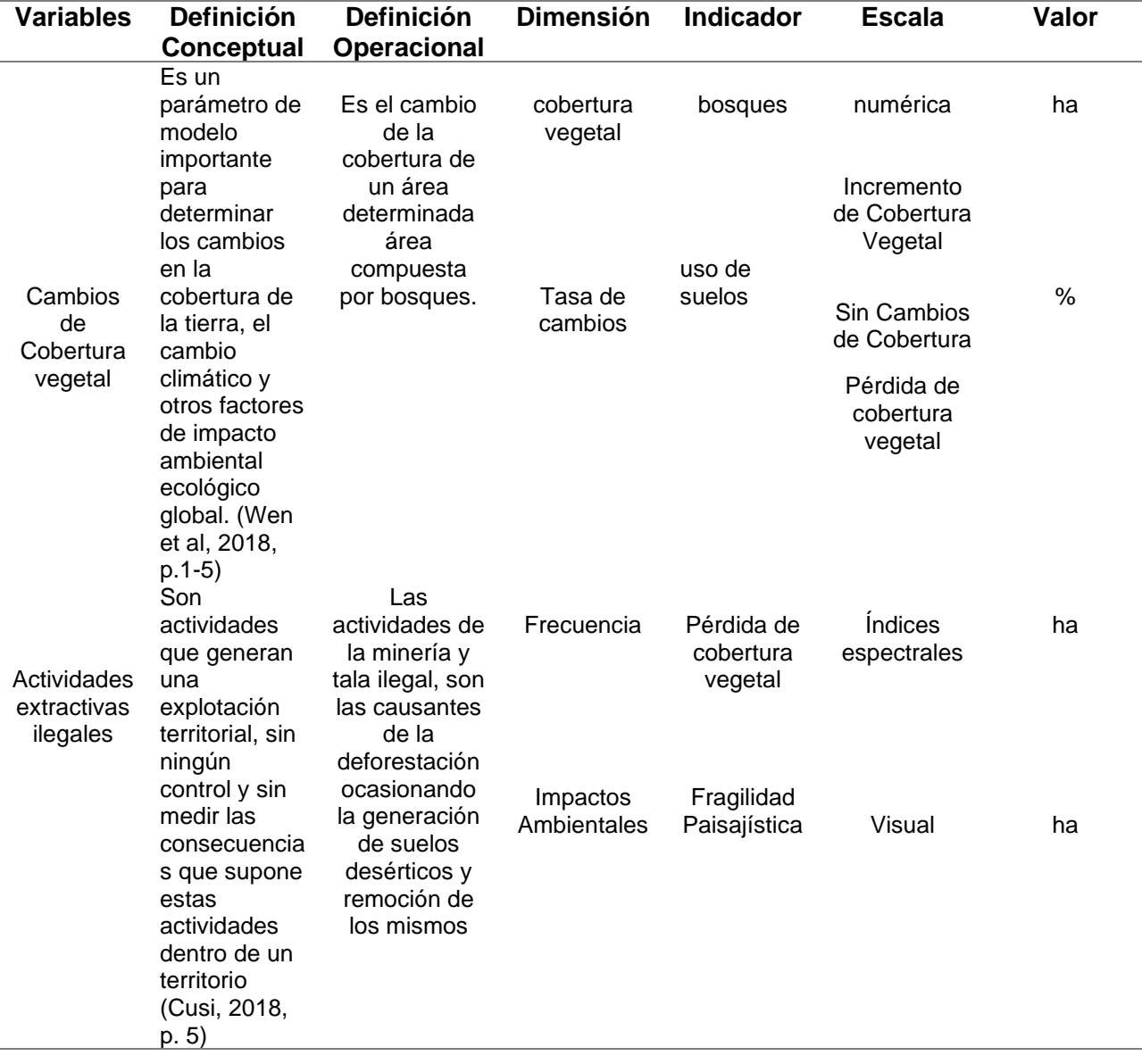

## **Análisis de Variables y operacionalizaciones**

## **Descarga de imágenes satelitales en el portal USGS**

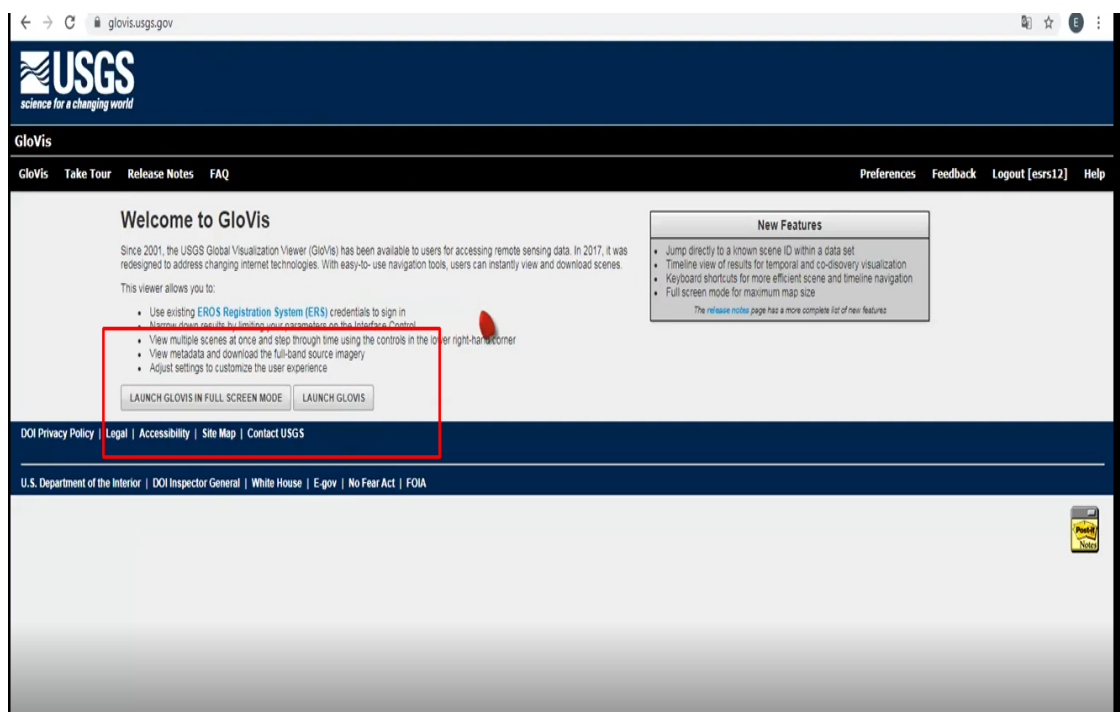

## **Descarga de imágenen satelital Landsat 8**

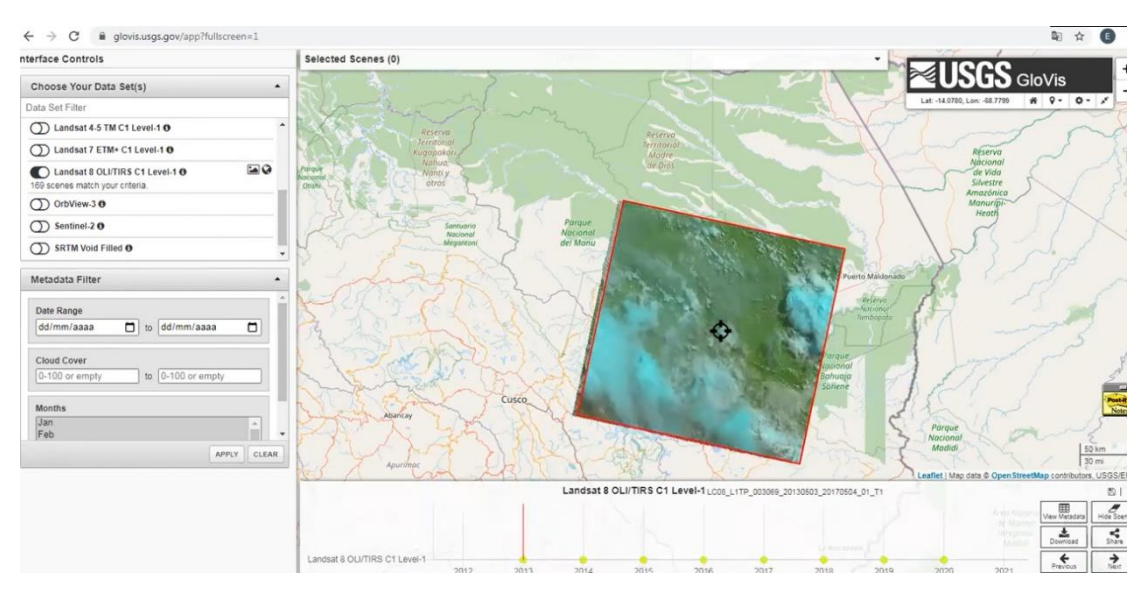

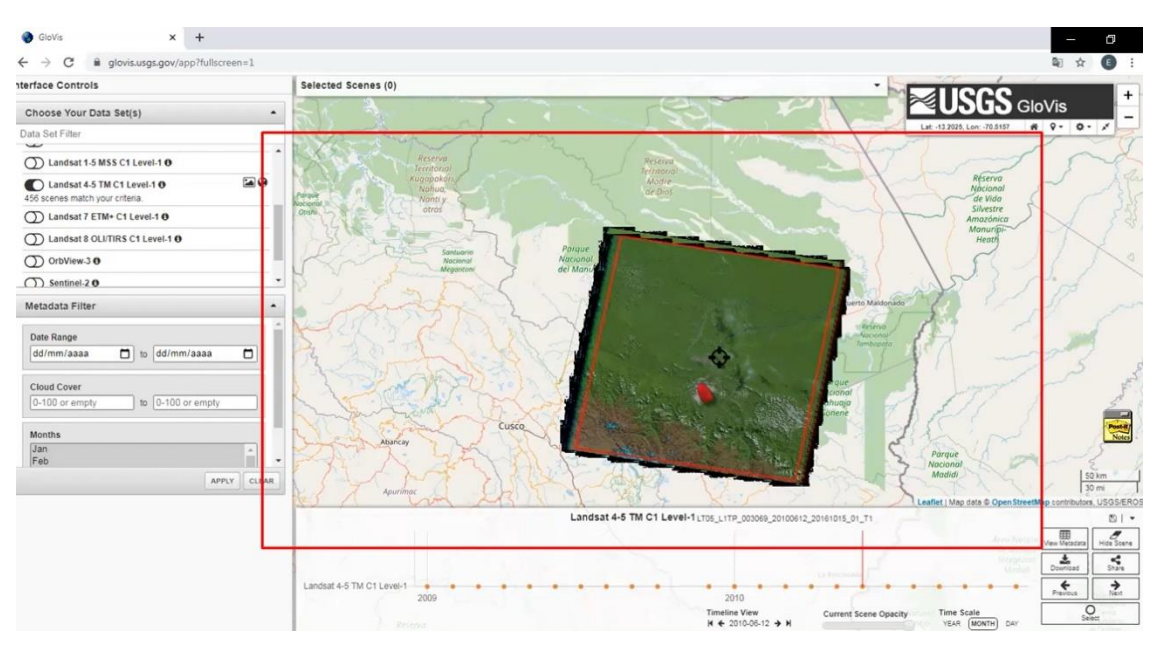

## **Descarga de imágenes Landsat 5**

## **Calculación del NDVI en el software Arcgis**

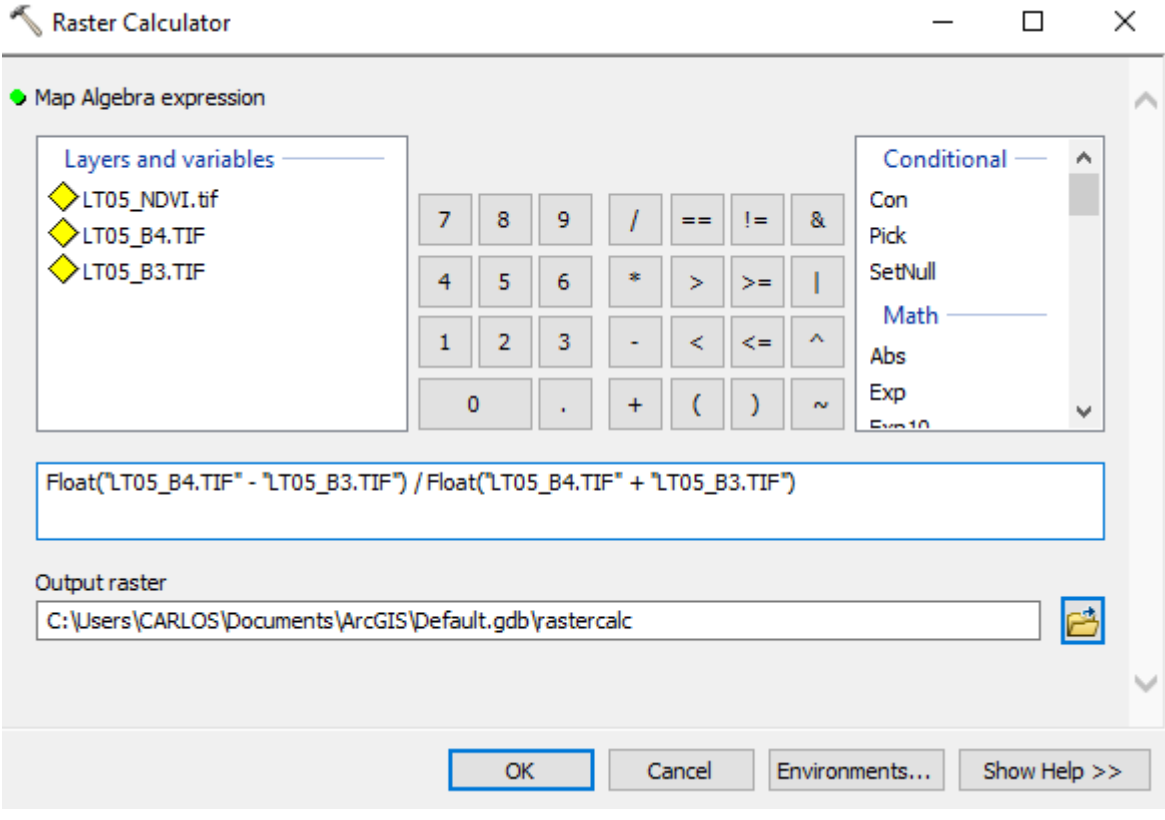

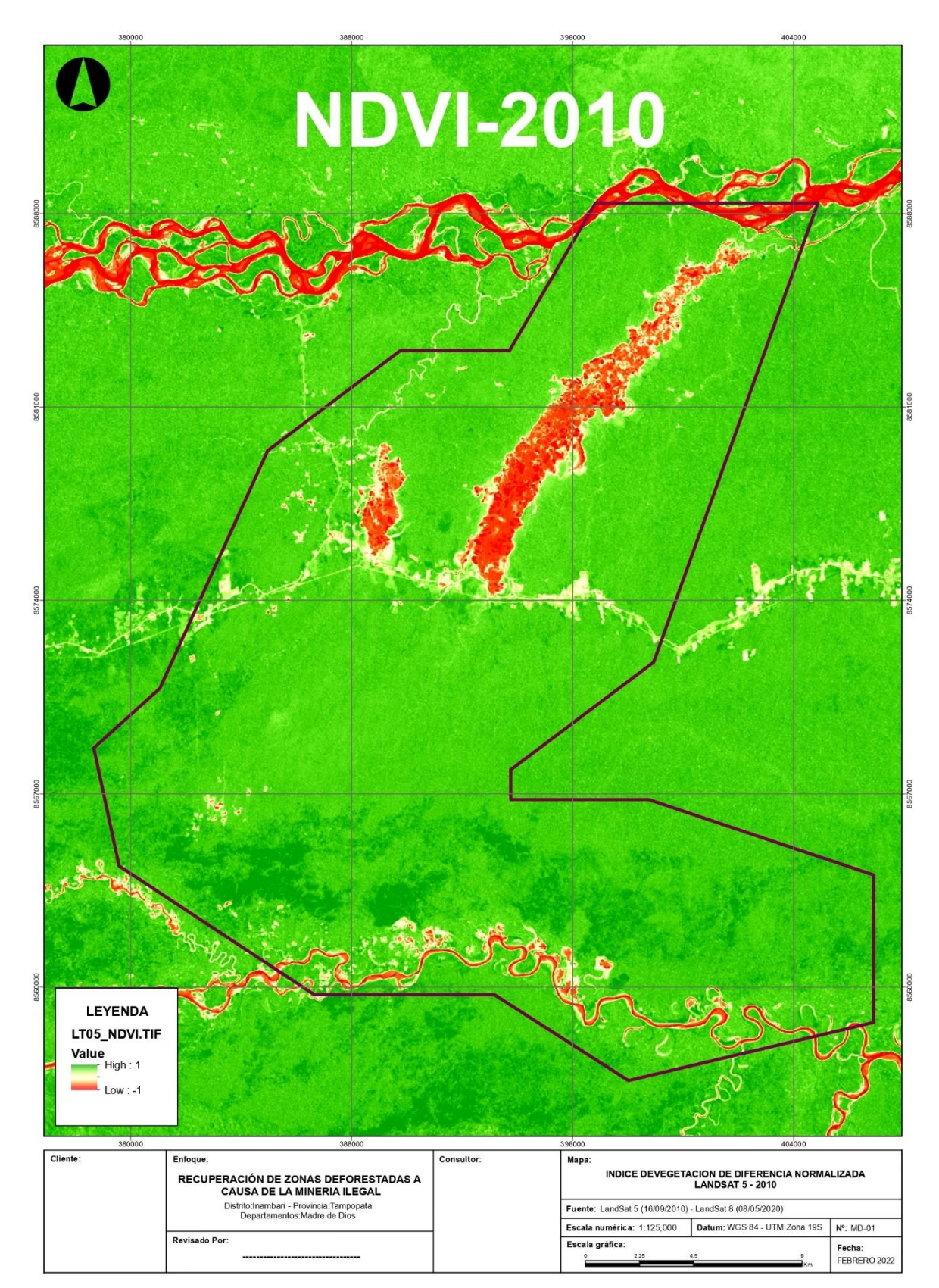

#### **Mapa de NDVI Distrito de Inambari año 2010**

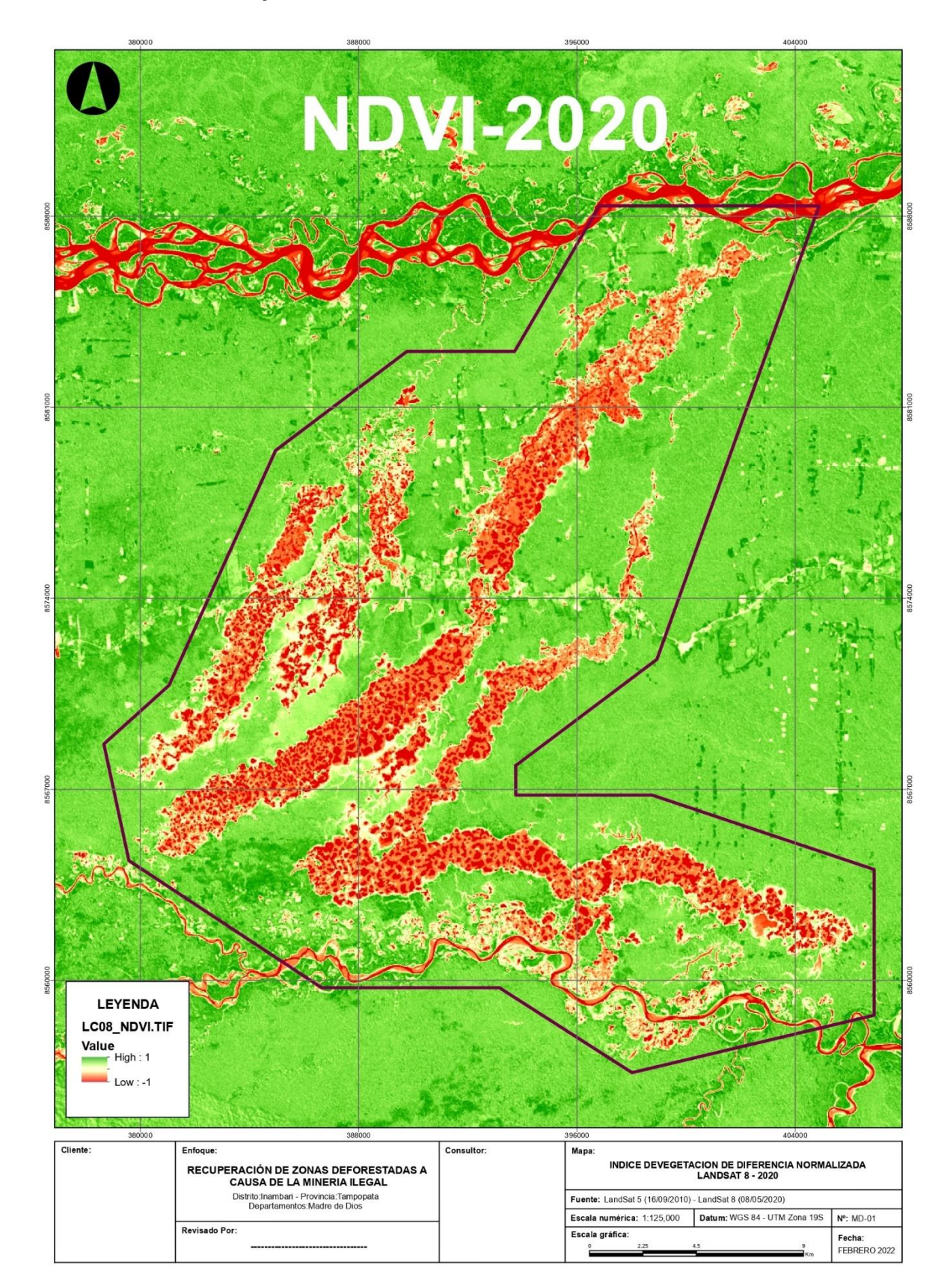

## **Mapa de NDVI Distrito de Inambari año 2020**

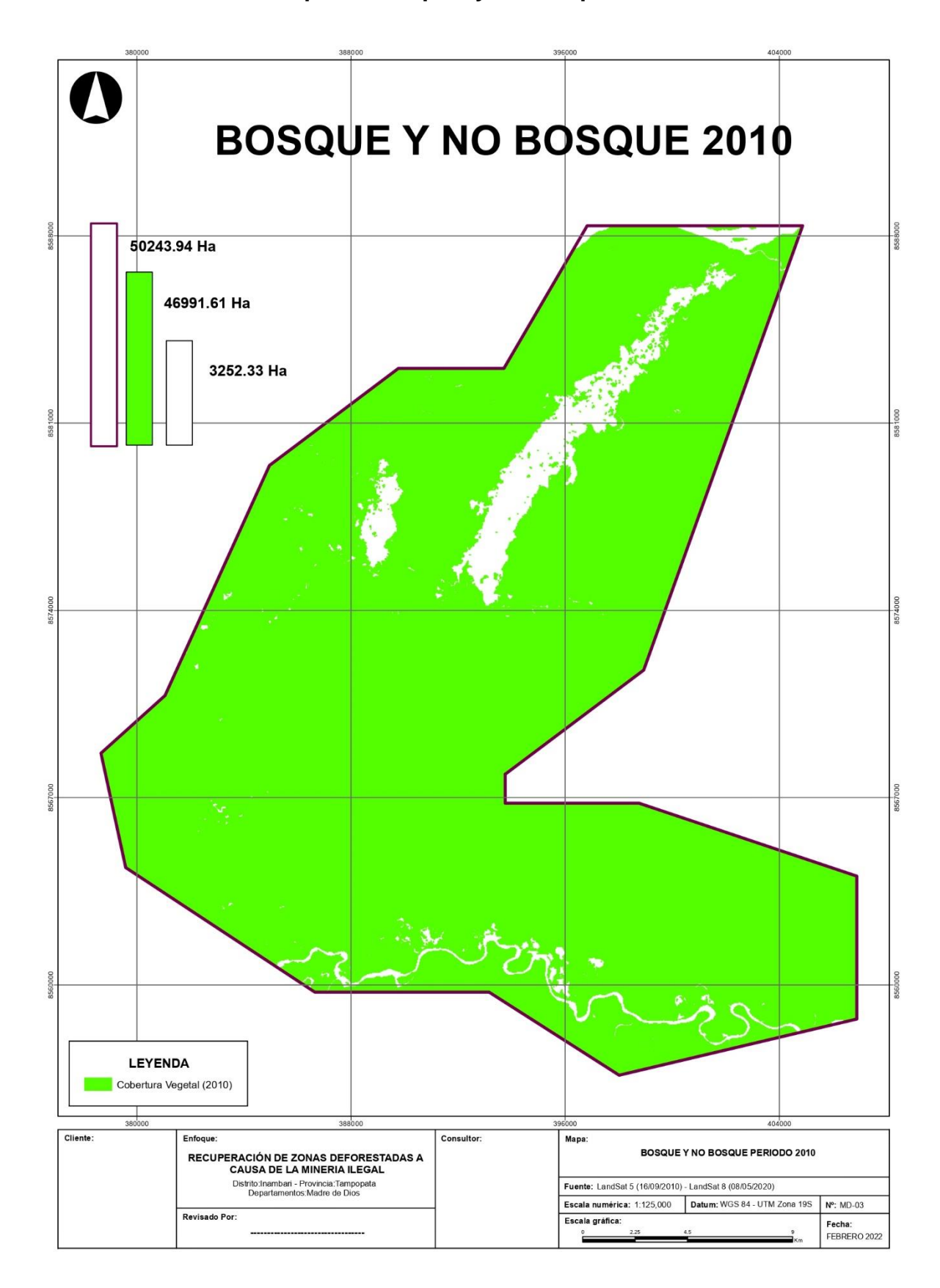

**Mapa de bosques y no bosques año 2010**

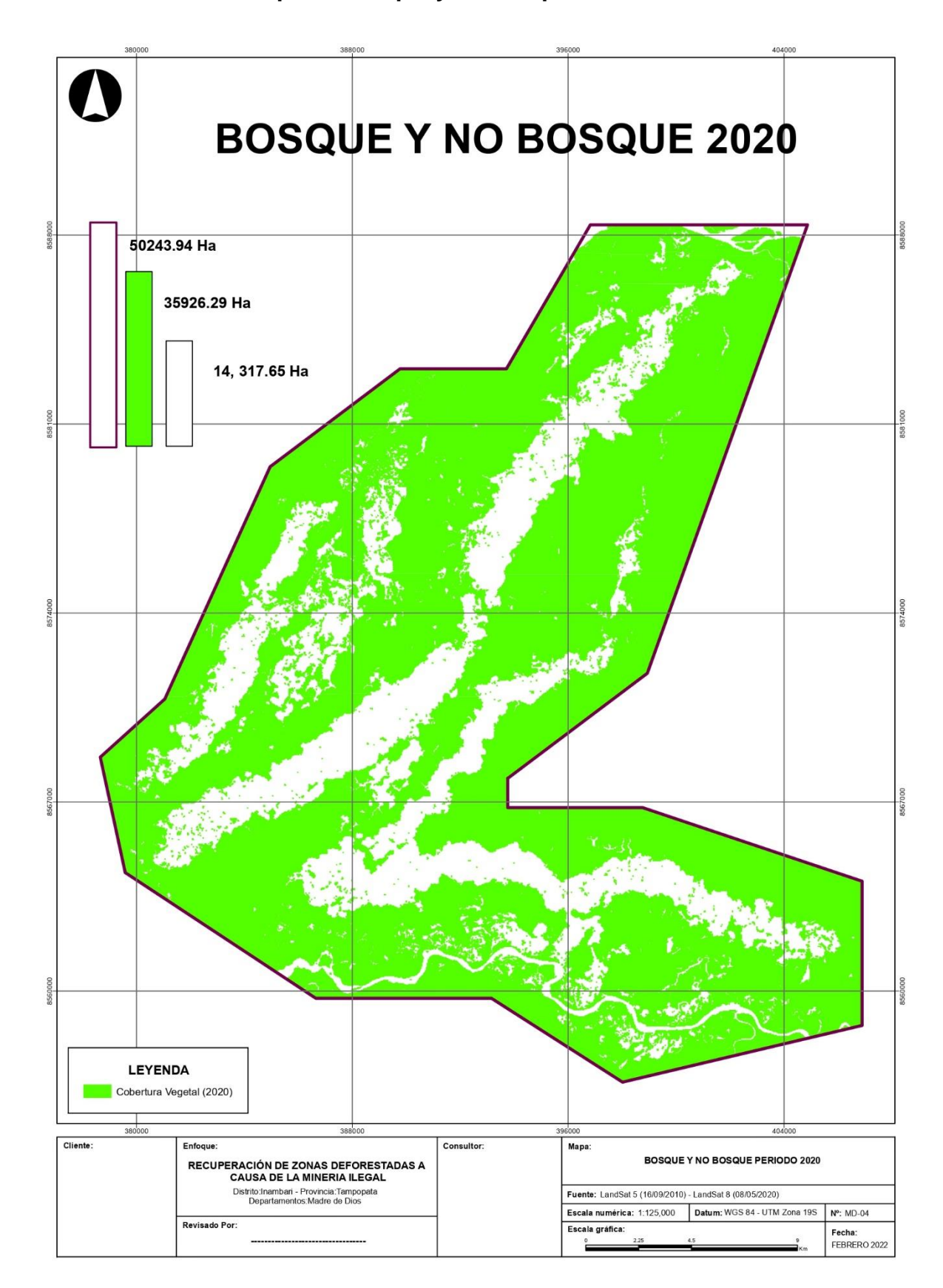

**Mapa de bosque y no bosque año 2020**

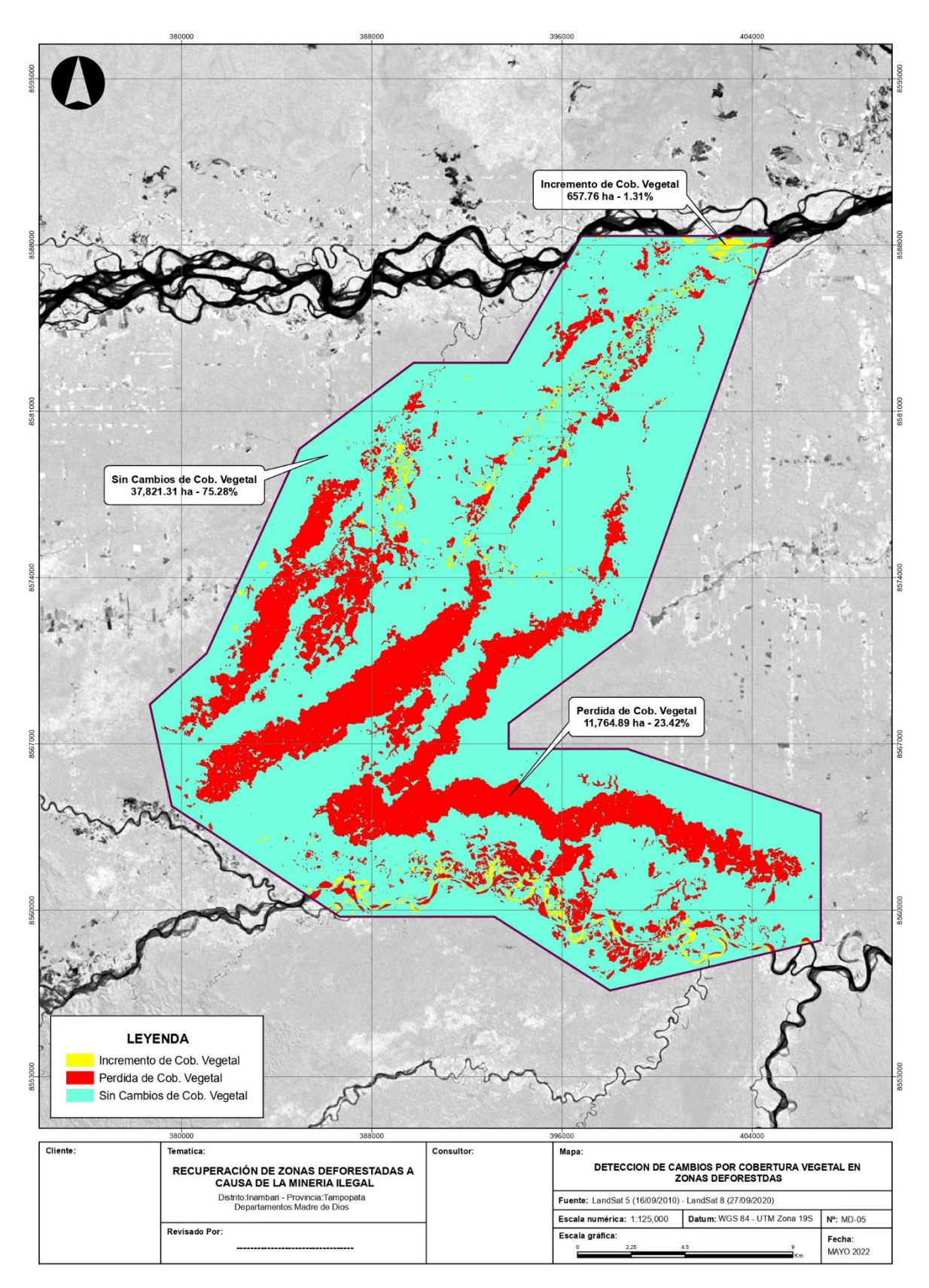

## **Mapa de bosque y no bosque año 2020**

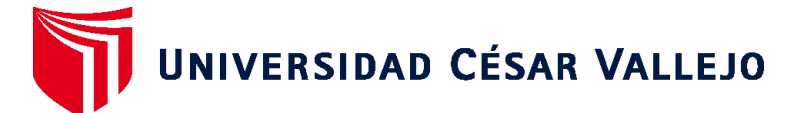

## **FACULTAD DE INGENIERÍA Y ARQUITECTURA ESCUELA PROFESIONAL DE INGENIERÍA AMBIENTAL**

## **Declaratoria de Autenticidad del Asesor**

Yo, CRUZ MONZON JOSE ALFREDO, docente de la FACULTAD DE INGENIERÍA Y ARQUITECTURA de la escuela profesional de INGENIERÍA AMBIENTAL de la UNIVERSIDAD CÉSAR VALLEJO SAC - TRUJILLO, asesor de Tesis titulada: "Afectación de la cobertura vegetal en el departamento de Madre Dios por actividades extractivas ilegales,2022", cuyo autor es ZAPATA CASTRO RAZIEL DAVID, constato que la investigación tiene un índice de similitud de 15.00%, verificable en el reporte de originalidad del programa Turnitin, el cual ha sido realizado sin filtros, ni exclusiones.

He revisado dicho reporte y concluyo que cada una de las coincidencias detectadas no constituyen plagio. A mi leal saber y entender la Tesis cumple con todas las normas para el uso de citas y referencias establecidas por la Universidad César Vallejo.

En tal sentido, asumo la responsabilidad que corresponda ante cualquier falsedad, ocultamiento u omisión tanto de los documentos como de información aportada, por lo cual me someto a lo dispuesto en las normas académicas vigentes de la Universidad César Vallejo.

TRUJILLO, 26 de Junio del 2022

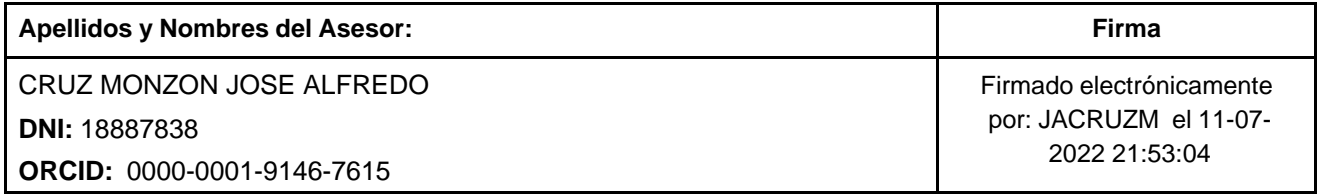

Código documento Trilce: TRI - 0311515

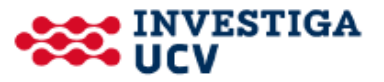